#### **UNIVERSITE ASSANE SECK DE ZIGUINCHOR**

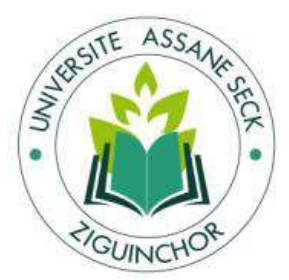

UFR des Sciences et Technologies

Département de Physique

# **Mémoire de master Physique et Applications**

Spécialité : Physique des Matériaux

**Simulation numérique du comportement thermique d'un bâtiment avec ou sans typha via le logiciel commercial Visual TTH**

Présenté par : **Issa SY**

Sous la direction de : **Dr Joseph Sambasene DIATTA** 

Et sous la supervision de **Pr. Diouma KOBOR**, Professeur Titulaire, UASZ

Soutenu publiquement le **11 Janvier 2023** devant un jury composé de :

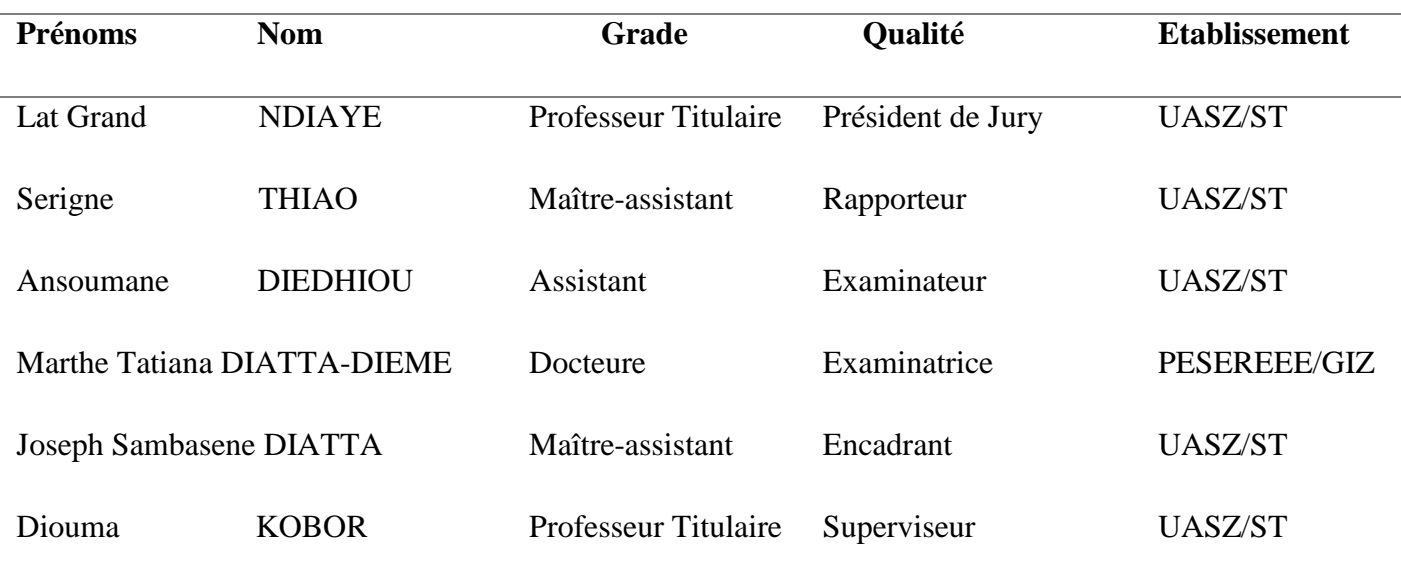

Année universitaire 2021/2022

# <span id="page-1-0"></span>*DEDICACES*

A mon père

A ma mère

A mes frères et sœurs

A mon Tuteur M. Pape Sada NDIAYE.

*Remerciements*

#### **REMERCIEMENTS**

<span id="page-2-0"></span>*En préambule à ce mémoire, je remercie ALLAH qui m'aide et me donne la patience et le courage durant ces longues années d'études.*

*Ce travail a été réalisé grâce aux soutiens permanents et aux encouragements de plusieurs personnes que je tiens à remercier sincèrement.*

*A mon encadrant Dr Joseph Sambasene DIATTA pour son encadrement lors du déroulement de mon stage et au Professeur Diouma KOBOR pour avoir supervisé ce travail.*

*A Monsieur M. Seydou BA pour son soutien, sa disponibilité et son assistance durant mon stage.*

*Je tiens à remercier les membres de jury d'avoir accepté d'évaluer mon mémoire de Master II dans le but de l'améliorer*

*Je tiens à exprimer toute ma reconnaissance aux doctorants et docteurs du laboratoire LC MP de L'UASZ et aux personnels de L'UME du CSFP-BTP pour leur gentillesse et pour leur soutien constant durant mon séjour à Diamniadio.*

*Aussi, je tiens à exprimer toute ma gratitude au corps professoral des départements de Physique et Chimie pour les connaissances dispensées durant toute ma formation à l'UASZ.*

*Mes sincères remerciements s'adressent à tous mes collègues de classe, amis et frères, pour les agréables moments passés ensemble durant les six années d'études.*

*Merci à toutes et à tous.*

ii

#### **RESUME**

<span id="page-3-0"></span>Avec l'introduction, il y a quelques décennies, des bâtiments à faible consommation d'énergie, l'intérêt pour l'utilisation des matériaux isolants a fortement augmenté au Sénégal et dans les pays voisins. Cette technique consiste à utiliser des matériaux à faible conductivité thermique et à faible inertie thermique pour la construction des façades des bâtiments.

Parmi ces matériaux, le typha occupe une place importante. Il a été question d'étudier le comportement d'un bâtiment construit avec le matériau typha au Centre Sectoriel de Formation Professionnelle aux métiers du Bâtiment et des Travaux Publics à Diamniadio (CSFP-BTP). Cette étude vise à déterminer les bilans thermiques et énergétiques d'un bâtiment avec du typha d'une part, et d'autre part, un bâtiment sans typha et a les comparais.

Pour y arriver, nous allons faire la simulation thermique dynamique du bâtiment en utilisant le logiciel commercial Visual TTH. La validation de ce modèle va permettre de prédire le comportement thermique d'un bâtiment classique par rapport à un bâtiment avec typha et donc de montrer la valeur ajoutée de ce dernier. Les résultats des simulations nous ont permis de mettre en lumière l'impact de l'incorporation du typha comme matériaux de construction. Ces résultats montrent des températures généralement faibles pour le bâtiment sans typha (bâtiment classique) lorsque l'humidité relative de l'air extérieur est élevée. Cependant, lorsque l'humidité relative baisse, le bâtiment sans typha (bâtiment classique) présente des températures beaucoup plus élevées. Dans tous les deux sens, le bâtiment en typha présente des températures qui ne sortent pas la zone de confort.

En outre, pour le bâtiment en typha, les études sur les besoins de climatisations ont abouti à des économies d'énergie de 1 577,136 (kWh)/an dont 176 639 CFA/an sur les frais de climatisations selon les compteurs WOYOFAL soit 1 219 kg/an de CO<sub>2</sub> évités dans l'air selon le facteur d'émission de la SENELEC 0,773/MWh au Sénégal.

**Mots clés** : Typha, Simulation numérique, comportement thermique, Besoin en climatisation.

iii

#### **ABSTRACT**

<span id="page-4-0"></span>With the introduction of low-energy buildings a few decades ago, interest in the use of insulating materials has increased significantly in Senegal and in neighboring countries. This technique consists of using materials with low thermal conductivity and low thermal inertia for the construction of building facades.

Among these materials, typha occupies an important place. A study of the behavior of a building constructed with the material typha was conducted at the Sectoral Center for Vocational Training in Construction and Public Works in Diamniadio (CSFP-BTP). This study aims to determine the thermal and energy balances of a building with typha on the one hand, and on the other hand, a building without typha and compared them.

To achieve this, we used the dynamic thermal simulation of the building using the commercial software Visual TTH. The validation of this model has allowed us to predict the thermal behavior of a classical building, thus showing their added value. The results of the simulations allowed us to highlight the impact of the incorporation of typha in building. These results show generally low temperatures for the building without typha (conventional building) when the relative humidity in the outside is high. However, when the relative humidity decreases, the building without typha (conventional building) shows much higher temperatures. And in both directions, the typha building has temperatures that aren't outside the comfort zone.

In addition, for the typha building, the studies on air conditioning needs have resulted in energy savings of 1 577,136 (kWh)/year of which 176 639 CFA/year on air conditioning costs according to WOYOFAL meters, i.e., 1 219 kg/year of  $CO<sub>2</sub>$  avoided in the air according to the SENELEC emission factor of 0.773/MWh in Senegal.

**Key words:** Typha, Numerical simulation, Thermal behavior, Cooling requirement.

iv

# **SOMMAIRE**

<span id="page-5-0"></span>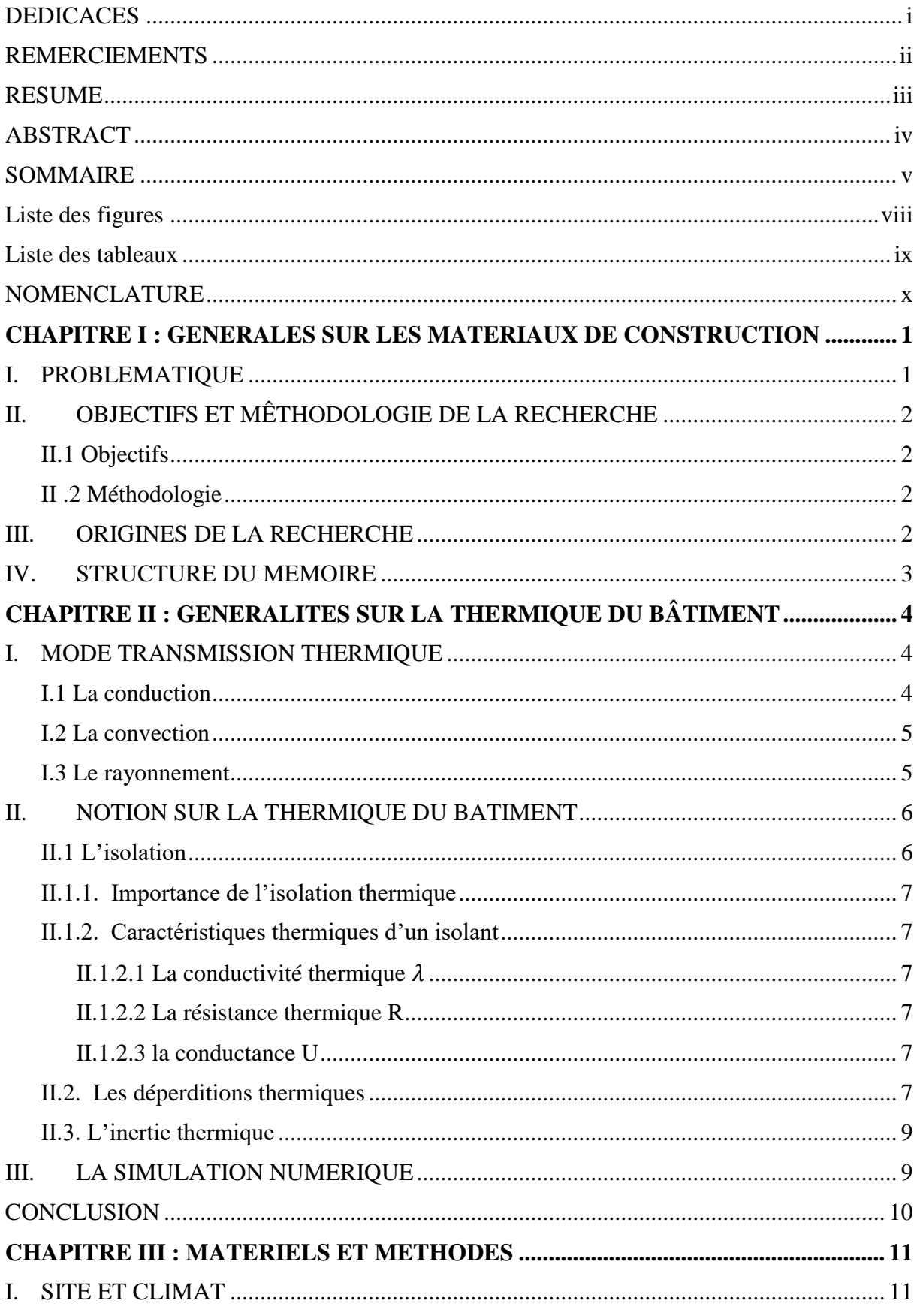

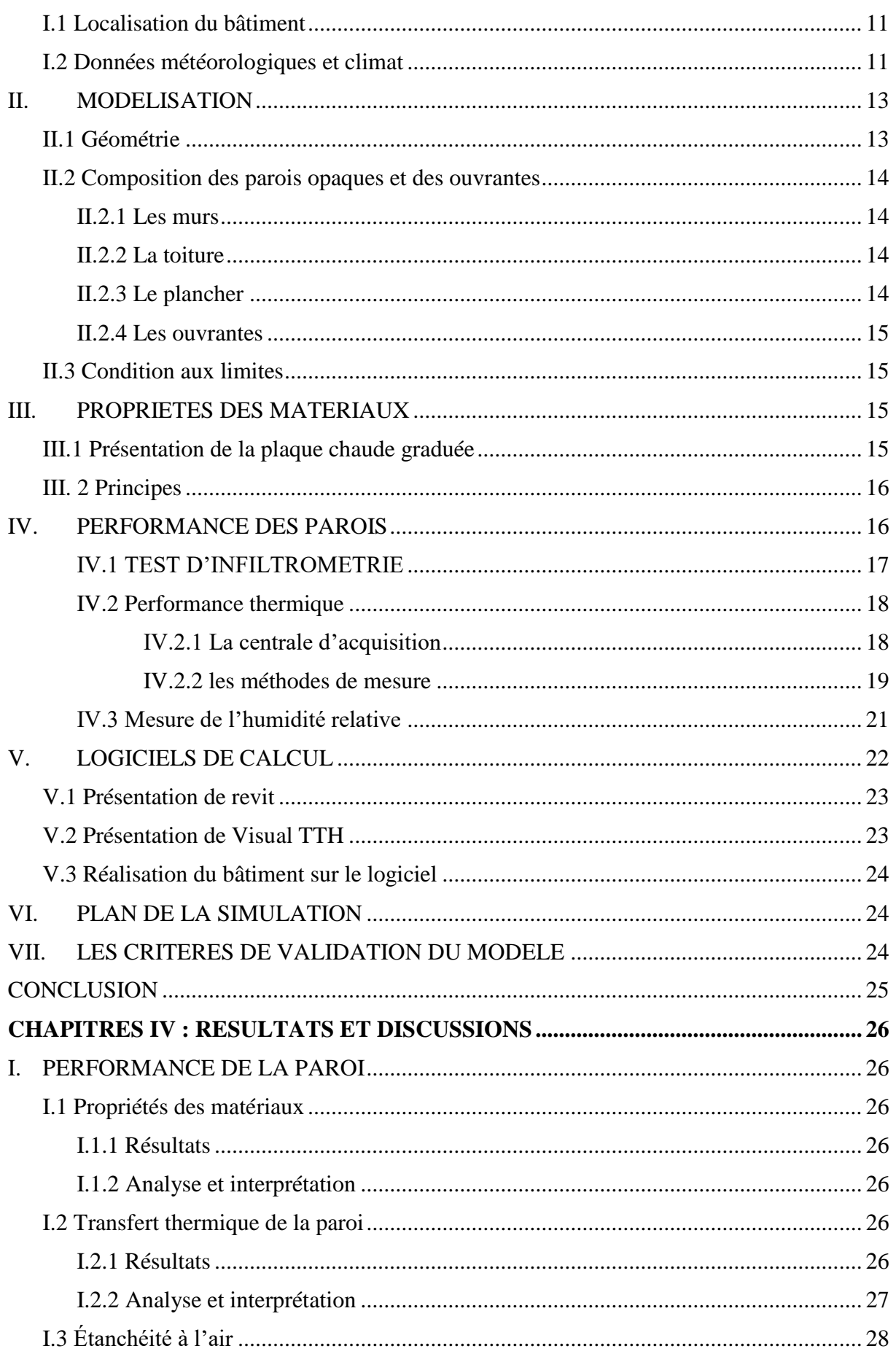

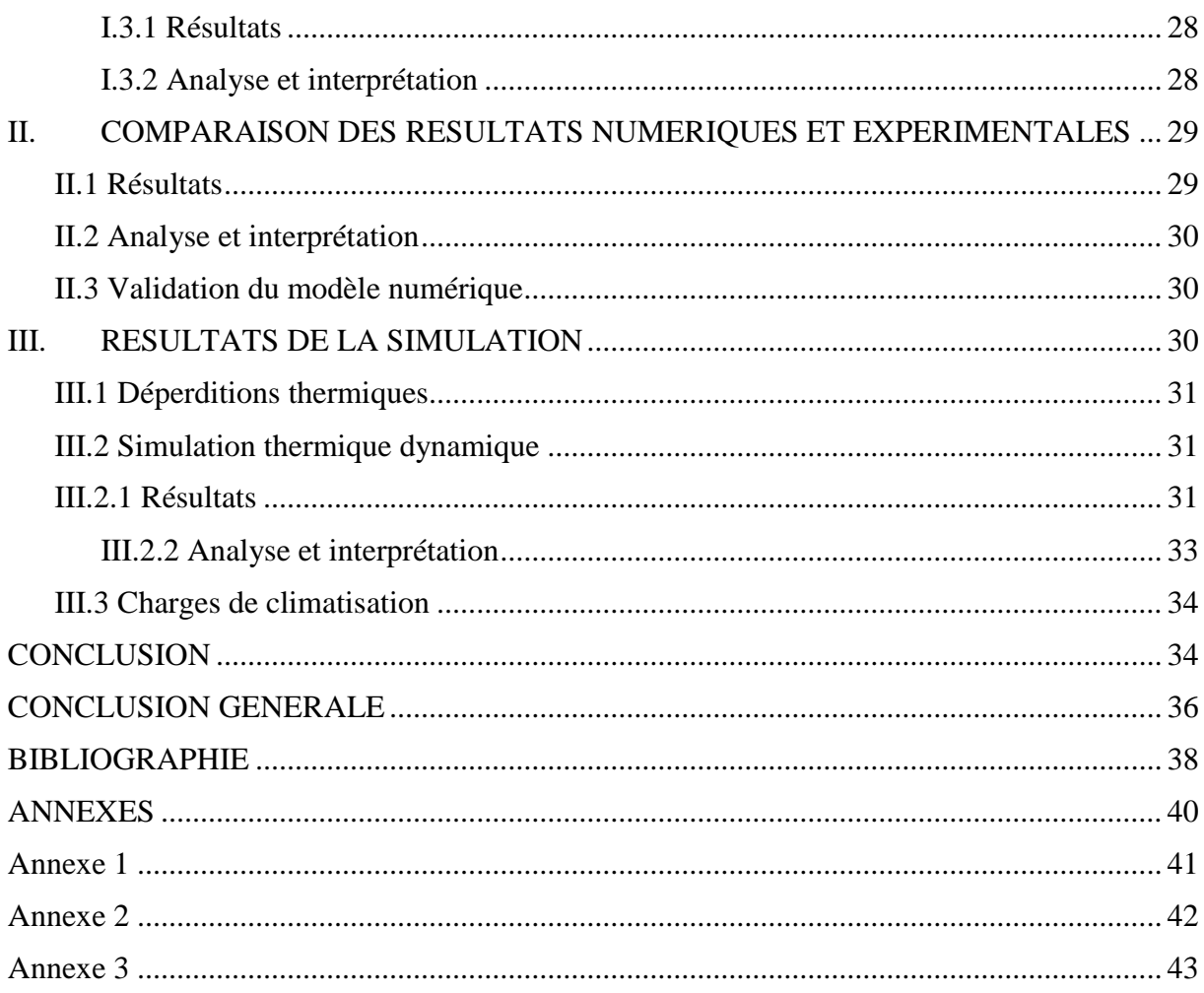

vii  $\sqrt{ }$ 

# **Liste des figures**

<span id="page-8-0"></span>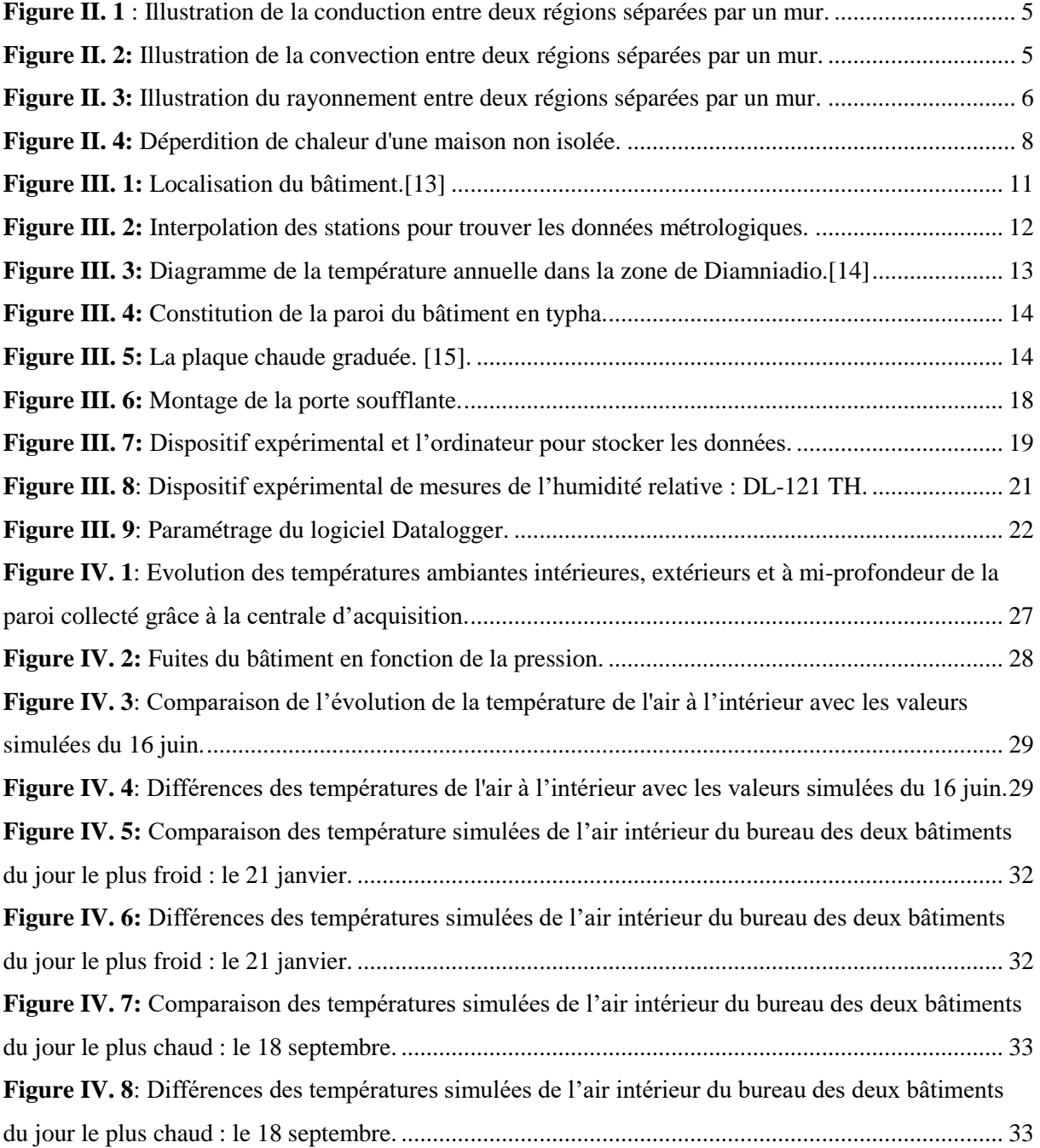

viii  $\sqrt{ }$ 

#### **Liste des tableaux**

<span id="page-9-0"></span>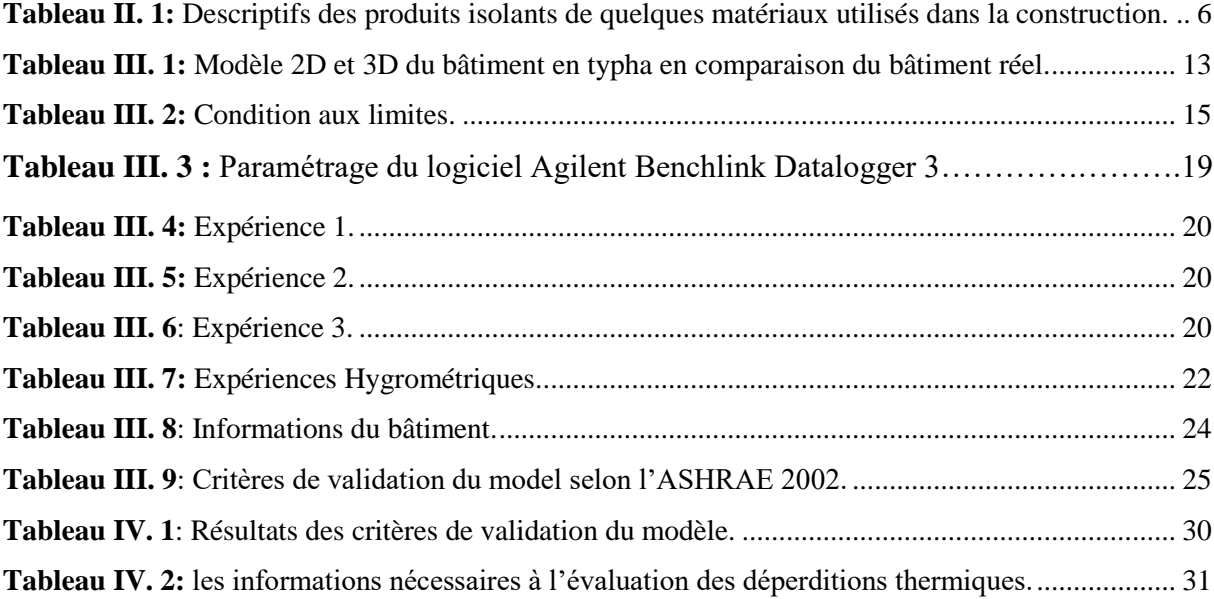

ix  $\sqrt{2}$ 

# **NOMENCLATURE**

<span id="page-10-0"></span>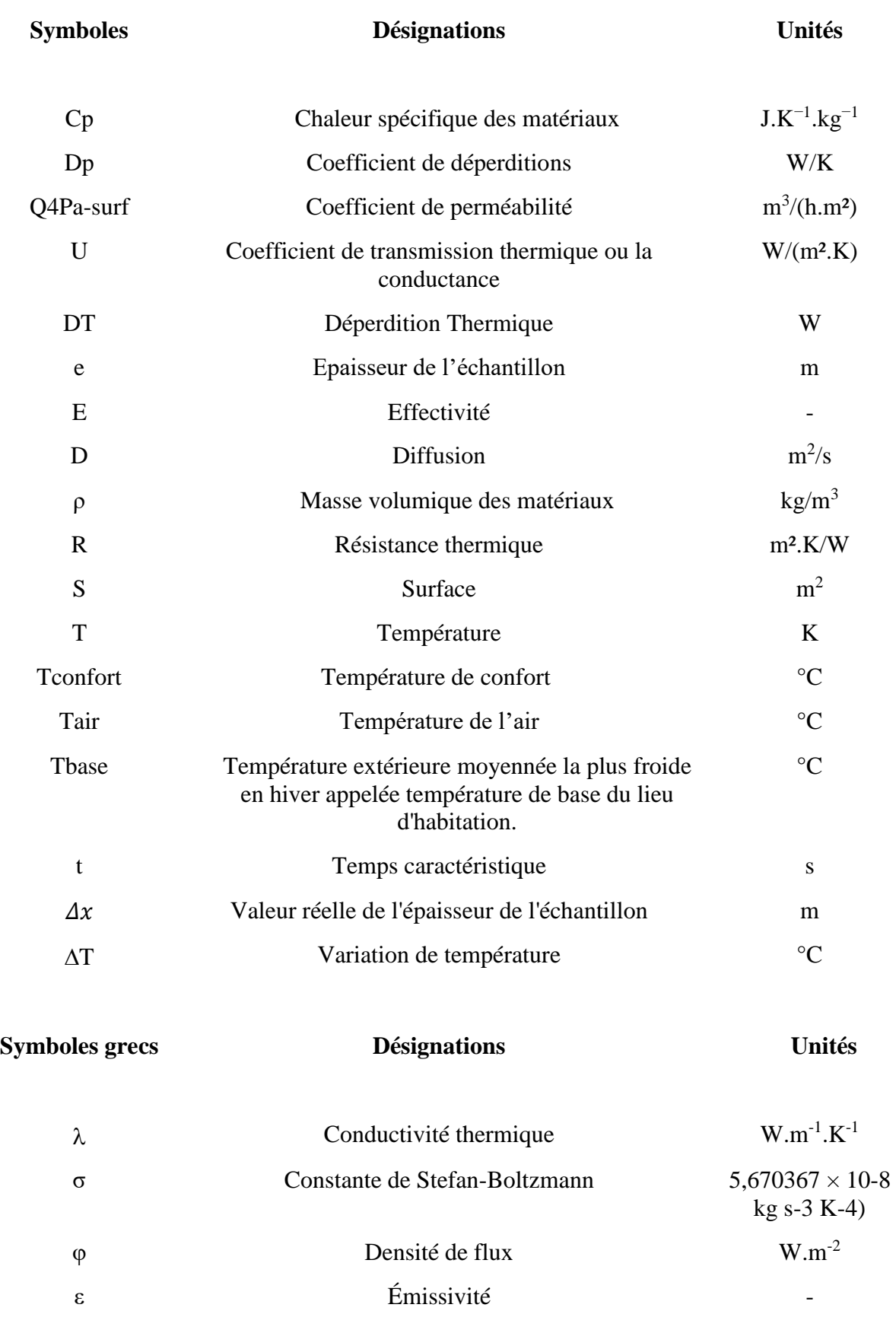

# **Abréviations**

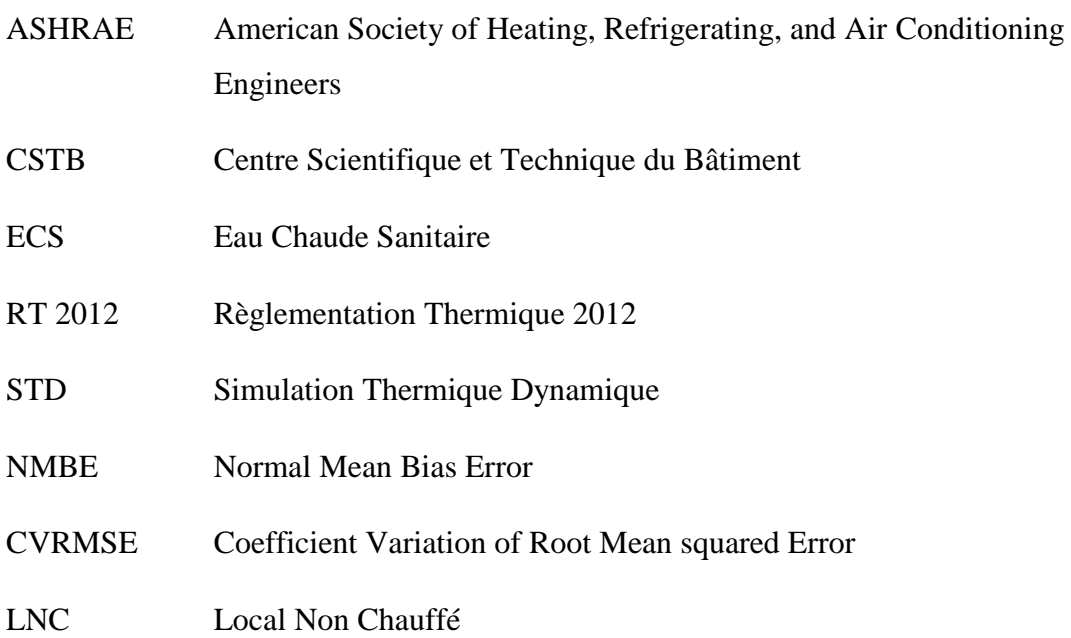

xi  $\sqrt{}$ 

#### <span id="page-12-0"></span>**CHAPITRE I : GENERALES SUR LES MATERIAUX DE CONSTRUCTION**

#### <span id="page-12-1"></span>I. **PROBLEMATIQUE**

Le secteur du bâtiment présente un très fort potentiel puisque les besoins liés au chauffage/refroidissement représentent l'équivalent de l'énergie consommée dans les transports ou par la totalité de l'industrie. Un des leviers pour concevoir un bâtiment économe en énergie est de mieux considérer son enveloppe pour tirer le meilleur parti du gain solaire en période de basses températures et assurer le confort en été. De ce fait, il semble important d'approfondir la recherche sur le refroidissement/chauffage passif et de développer des matériaux intelligents à faible impact environnemental.

Avec l'introduction, il y a quelques décennies, des bâtiments à faibles consommations d'énergie, l'intérêt pour l'utilisation des matériaux isolants sur la façade des bâtiments a fortement augmenté au Sénégal et dans les pays voisins. Cette technique, consiste à utiliser des matériaux à faible conductivité thermique et à faible inertie thermique pour la construction des façades des bâtiments.

Parmi ces matériaux, le typha occupe une place importante. La stratégie actuelle de contrôle de l'invasion du typha est centrée sur son éradication car elle est considérée comme une plante envahissante. Une série d'études à ce sujet a permis de prouver que le typha considéré comme une plante envahissante, a un fort pouvoir d'isolation [2]. Transformer cette plante en une ressource locale pour le développement, pour la lutte contre le changement climatique et pour la création d'un nouveau marché des matériaux de construction innovants serait une aubaine pour le pays.

Les technologies nécessaires à la production de matériaux d'isolation thermique à partir du typha ont été développées et validées en Europe avec le typha latifolia et le typha angustifolia [3]. D'ailleurs, l'utilisation du typha comme isolant dans le secteur du bâtiment dans des conditions de températures extrêmes comme au Sénégal a montré des résultats très prometteurs.

La question de la pertinence de cette technique de construction pour les bâtiments est d'actualité, de même que sa complémentarité ou compétition avec d'autres techniques pour prévoir le confort à l'intérieur de ces bâtiments.

Ainsi le développement de modèles numériques semble être un atout pour répondre en partie à ces interrogations. En effet, il sera possible de prédire le comportement thermique d'un bâtiment construit avec des matériaux intelligents et donc de montrer la valeur ajoutée du typha comparée à un bâtiment construit avec des matériaux classiques.

# <span id="page-13-0"></span>II. **OBJECTIFS ET METHODOLOGIE DE LA RECHERCHE II.1 Objectifs**

<span id="page-13-1"></span>L'objectif général de ce travail est de calculer les bilans thermiques et énergétiques d'un bâtiment construit à base de typha d'une part et d'autre part un bâtiment classique à base de parpaing (sans typha). Pour atteindre cet objectif, le logiciel commercial Visual TTH sera utilisé et permettra pour chaque type de bâtiment (avec et sans typha) de [4] :

- Dessiner la géométrie du bâtiment via Revit ou un logiciel similaire
- Calculer les déperditions thermiques
- Calculer la charge de climatisation
- Réaliser la simulation thermique dynamique
- Et calculer les frais énergétiques et d'exploitation annuels

Le modèle qui sera développé sera validé en comparant les résultats numériques par ceux de l'expérience. Celui-ci relève d'une instrumentation spécifique qui sera mise en place par la suite.

# **II .2 Méthodologie**

<span id="page-13-2"></span>Pour atteindre l'objectif général, la méthodologie suivante a été adoptée :

Tout d'abord, une étude bibliographique sur le logiciel a été effectuée afin de prendre en main ses différents modules. Des cas d'étude existants dans la littérature sont traités en guise d'application

Ensuite, une étude du comportement thermique d'un bâtiment construit avec du typha est réalisée et validée en comparant les résultats numériques avec ceux de l'expérience. Cette étude numérique validée est aussi extrapolée avec une deuxième étude sur un bâtiment sans typha.

Enfin, la comparaison des deux types de bâtiment en termes d'efficacité énergétique a permis de mettre en valeur l'apport énergétique du typha dans les nouvelles constructions.

# <span id="page-13-3"></span>III. **ORIGINES DE LA RECHERCHE**

Dans un climat à fort amplitude thermique jour-nuit, recourir à des parois (murs et planchers) à faible inertie thermique permet d'atténuer l'onde de chaleur qui va pénétrer dans

le bâtiment au cours de la journée, et donc de se protéger de la chaleur pendant les heures les plus chaudes.

L'isolation thermique protège du transfert de chaleur à travers un élément architectural. Elle est d'autant plus intéressante lorsqu'il existe un écart important de température entre l'intérieur et l'extérieur du bâtiment, notamment quand l'ambiance intérieure est climatisée avec une température de consigne basse.

Réduire l'impact environnemental des bâtiments en réduisant leur consommation énergétique est l'enjeu mondial. Ainsi, il y a beaucoup de changements dans le domaine de la politique énergétique des bâtiments, de la législation et de la réglementation.

Cette recherche s'inscrit dans un projet de fin d'études de master ayant pour finalité de prédire le comportement thermique d'un bâtiment avec du typha. L'amélioration des techniques au niveau des matériaux de construction et d'isolation permet aujourd'hui de réaliser des bâtiments qui rassemblent à la fois les qualités esthétiques et thermiques, tout en offrant un cadre de vie plus confortable en étant consommateur de très peu d'énergie.

#### <span id="page-14-0"></span>IV. **STRUCTURE DU MEMOIRE**

Le manuscrit de cette recherche comporte quatre chapitres qui sont organisés comme suit : le chapitre I présente l'introduction générale du mémoire. Le chapitre II présente les généralités sur la thermique du bâtiment ainsi que sur les procédures de simulation numérique. Le chapitre III aborde les techniques expérimentales et numériques utilisées pour la réalisation de ce projet. En outre, ce chapitre aborde en détail les différentes étapes expliquant la détermination des propriétés thermiques du typha. Une description de la méthode de la plaque chaude graduée est également traitée. Quant au chapitre IV, ce dernier examine la validité du modèle et présente les résultats en les comparants avec les résultats théoriques. Pour finir, l'ensemble des conclusions ainsi que les recommandations sur les travaux effectués seront présentées.

3

#### <span id="page-15-0"></span>**CHAPITRE II : GENERALITES SUR LA THERMIQUE DU BÂTIMENT**

Pour optimiser le confort thermique dans un bâtiment en minimisant la consommation d'énergie, il est nécessaire de comprendre par où passent les flux de chaleur. Or, il est difficile de mesurer tous les flux de chaleur traversant un bâtiment, et cette mesure est impossible sur un bâtiment en projet. C'est pourquoi le calcul du bilan énergétique du bâtiment est une méthode pour pallier cette situation.

En effet, dans un bâtiment, le bilan énergétique se définit comme étant l'étude de tous les apports thermiques et de toutes les déperditions thermiques. En d'autres termes, le bilan énergétique est une analyse de la performance énergétique d'un logement.

Dans ce chapitre, quelques rappels sur les différents modes de transfert de chaleur rencontrés généralement dans le bâtiment seront développés. Par la suite, les notions sur la thermique de bâtiment seront abordées avant de terminer avec l'aspect simulation numérique.

#### <span id="page-15-1"></span>**I. MODE TRANSMISSION THERMIQUE**

Les transferts d'énergie thermique entre corps sont appelés transferts thermiques. Ils jouent un rôle essentiel en thermodynamique. Deux corps ayant la même température sont dits en équilibre thermique. Si leur température est différente, le corps le plus chaud cède de l'énergie au corps le plus froid et il y a alors transfert de chaleur.

Il existe trois modes de transfert d'énergie thermique : la conduction, la convection et le rayonnement thermique.

#### **I.1 La conduction**

<span id="page-15-2"></span>La conduction thermique est un transfert thermique spontané d'une région de température élevée vers une région de température plus basse. Comme illustrées sur la figure II. 1, deux régions de condition thermique différente et séparées par une paroi par laquelle se produit un transfert de chaleur. Une molécule ou un atome cède une partie de son énergie cinétique à son voisin. La chaleur se propage de proche en proche à travers la matière sans qu'il n'y ait transfert de cette dernière. Elle est décrite par la loi de Fourier [5] qui dit que: la densité de flux de chaleur est proportionnelle au gradient de température.

$$
\vec{\varphi} = -\lambda \vec{grad} \, T \tag{1}
$$

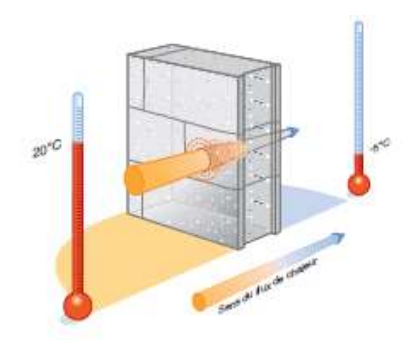

[6] **Figure II. 1** : Illustration de la conduction entre deux régions séparées par un mur.

#### **I.2 La convection**

<span id="page-16-0"></span>La convection est due au déplacement de molécules qui induit un déplacement macroscopique de matière : elle se produit dans les fluides et à l'interface entre un solide et un fluide. Dans la figure II. 2, nous pouvons retrouver ce phénomène de transfert de chaleur à différents niveaux en raison de l'air ambiant d'une pièce ou encore par le fait des vides d'airs au sein même de la paroi.

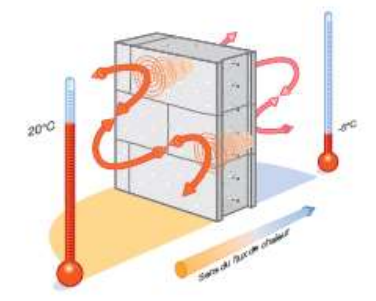

**Figure II. 2:** Illustration de la convection entre deux régions séparées par un mur. [6]

#### **I.3 Le rayonnement**

<span id="page-16-1"></span>Le rayonnement thermique résulte de la transition d['électrons](https://www.futura-sciences.com/sciences/definitions/matiere-electron-68/) entre deux états d['énergie.](https://www.futura-sciences.com/sciences/definitions/energie-energie-15884/) Selon la loi de [Planck,](https://www.futura-sciences.com/sciences/definitions/univers-satellite-planck-3793/) le passage d'un niveau d'énergie à un niveau d'énergie inférieur s'accompagne de l['émission](https://www.futura-sciences.com/sciences/definitions/physique-emission-389/) d'un rayonnement. Comme le montre la figure II. 3, le flux de chaleur est de nature électromagnétique et transite par le rayonnement infrarouge. Le rayonnement du soleil dans l'espace en est l'exemple caractéristique**.** 

Le corps récepteur réfléchit alors certaines longueurs d'ondes. Ce sont uniquement ces longueurs d'onde absorbées qui contribuent à son équilibre thermique. Si le récepteur est un corps noir, il absorbera l'ensemble des rayonnements électromagnétiques, sans en réfléchir ni en transmettre, alors l'ensemble des rayonnements contribueront à son équilibre thermique. Pour quantifier ces échanges, on utilise la loi de Stefan-Boltzmann [7]**.** La puissance rayonnée par un corps est donnée par la relation **:**

$$
P = \varepsilon S \sigma T^4 \tag{2}
$$

Mémoire de Master II présenté par Issa SY – Laboratoire de Chimie et de Physique des Matériaux (LCPM)-UASZ

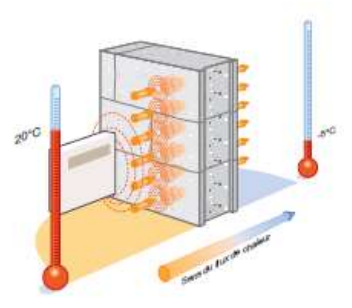

[6] **Figure II. 3:** Illustration du rayonnement entre deux régions séparées par un mur.

# <span id="page-17-0"></span>**II. NOTION SUR LA THERMIQUE DU BATIMENT**

La thermique du bâtiment est une discipline consistant à étudier les besoins énergétiques des bâtiments. Elle aborde principalement les notions d'isolation thermique et de ventilation afin d'offrir le meilleur confort thermique aux occupants.

# **II.1 L'isolation**

<span id="page-17-1"></span>La consommation excessive d'énergie constitue un problème majeur dans le bâtiment du fait de son impact sur l'environnement et la facturation pour les habitants. Le défi est de diminuer la consommation d'énergie pour améliorer l'efficacité énergétique dans les bâtiments. Cette efficacité peut être assurée par l'optimisation de l'isolation thermique.

L'isolation thermique désigne l'ensemble des techniques mises en œuvre pour limiter les transferts de chaleur entre un milieu chaud et un milieu froid.

On distingue plusieurs types d'isolants selon des catégories différentes [1]: **Tableau II. 1:** Descriptifs des produits isolants de quelques matériaux utilisés dans la construction.

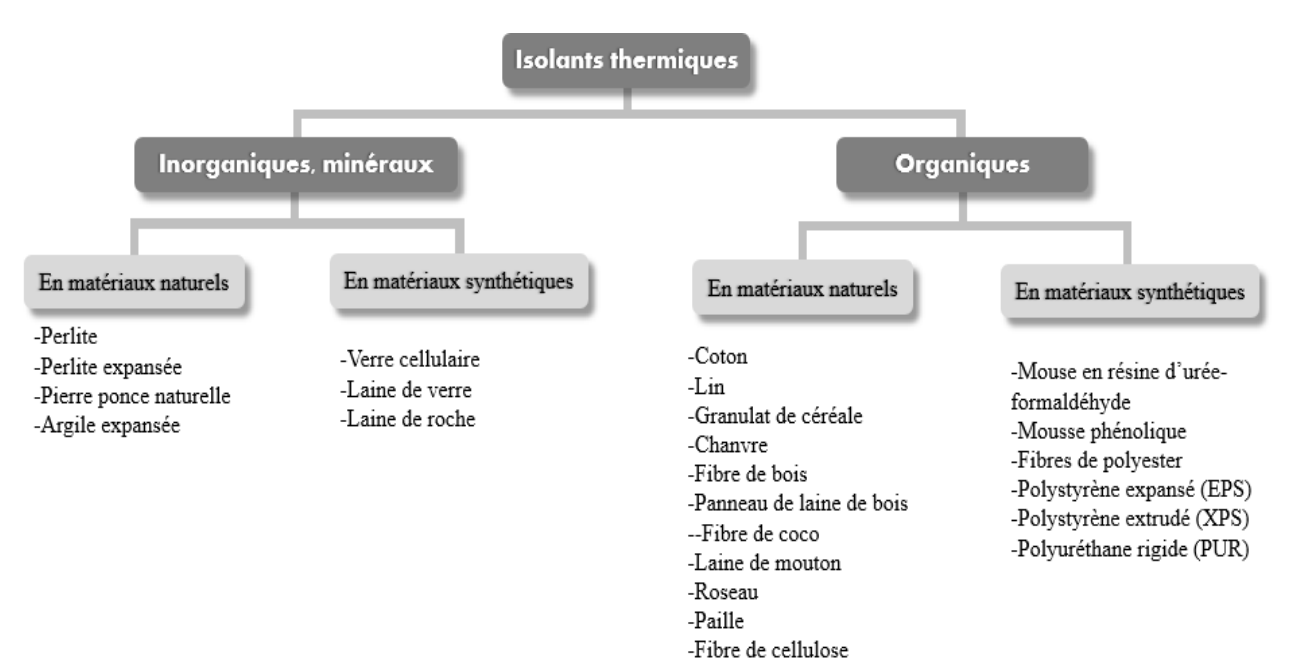

#### **II.1.1. Importance de l'isolation thermique**

<span id="page-18-0"></span>L'isolation thermique du bâtiment améliore le confort, réduit les dépenses en énergie, diminue la production de CO<sup>2</sup> et donc la pollution de l'air. A l'inverse, un défaut d'isolation engendre entre autres une sensation de froid, une sensation de chaud, des problèmes d'humidité…

#### <span id="page-18-1"></span>**II.1.2. Caractéristiques thermiques d'un isolant**

#### **II.1.2.1 La conductivité thermique**

<span id="page-18-2"></span>La conductivité thermique caractérise la capacité d'un matériau à transmettre la chaleur. Plus sa valeur est grande plus le matériau est conducteur. Plus elle est petite, plus le matériau est isolant [8]. Elle correspond au flux de chaleur traversant un matériau d'un mètre d'épaisseur pour un degré d'écart. Elle s'exprime en W/( m.K ).

#### **II.1.2.2 La résistance thermique R**

<span id="page-18-3"></span>Elle correspond au rapport de l'épaisseur du matériau divisé par sa conductivité thermique.

$$
R = \frac{e}{\lambda} \tag{3}
$$

Elle s'exprime en m².K/W. Pour calculer la résistance thermique d'une paroi composée de plusieurs matériaux superposés, on additionne les résistances thermiques de chaque épaisseur de matériau. Plus la résistance thermique est grande, plus la paroi isole [8].

#### **II.1.2.3 la conductance U**

<span id="page-18-4"></span>En pratique, on utilise le coefficient de transmission thermique ou la conductance U pour caractériser une paroi. Ce coefficient correspond à l'inverse de la résistance thermique d'une paroi et s'exprime en W/(m².K).

$$
U = \frac{1}{R} \tag{4}
$$

Plus la valeur U est petite, meilleure est l'isolation thermique et moins l'élément laisse perdre la chaleur [9].

#### **II.2. Les déperditions thermiques**

<span id="page-18-5"></span>La déperdition thermique est, en [thermique du bâtiment,](https://fr.wikipedia.org/wiki/Thermique_du_b%C3%A2timent) la perte de [chaleur](https://fr.wikipedia.org/wiki/%C3%89nergie_thermique) que subit un bâtiment par ses [parois](https://fr.wikipedia.org/wiki/Paroi_(construction)) et ses échanges de fluide avec l'extérieur, par conduction, rayonnement et convection. Voici dans la figure II. 4 la répartition des différentes déperditions thermiques rencontrées dans une maison non isolée.

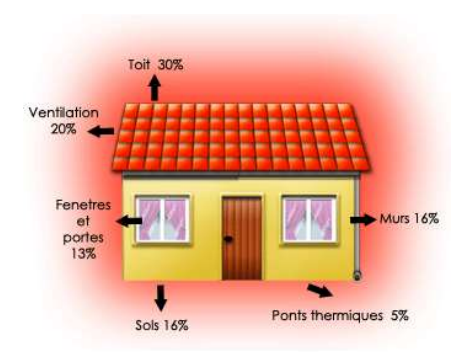

Figure II. 4: Déperdition de chaleur d'une maison non isolée.<sup>[10]</sup>

Il existe plusieurs méthodes de calcul des déperditions. Le plus approprié aujourd'hui est la méthode de calcul par le coefficient Ubât qui est un indicateur du rendement thermique global d'un bâtiment qui s'exprime en W/(m² .K).

La valeur rationnelle de Ubât est comprise entre 0 à 2, sachant que 0 est une excellente isolation et 2 une isolation inexistante.

Ce calcul doit se faire en deux temps :

 $\checkmark$  Déterminer le coefficient de déperditions, note Dp en W/k, lié au bâtiment ;

$$
Dp = (U_{\text{b\hat{a}t}} \times S_{\text{d\hat{e}p}}) + (R \times V_h)
$$
 (5)

 $S_{dén}$  = Surfaces totale des parois déperditives en m<sup>2</sup> de la zone étudiée ;

Vh  $V_h$ = Volume habitable en m<sup>3</sup>;

 $R =$  coefficient fonction du type de ventilation en W/m<sup>3</sup>.K;

- VMC autoréglable :  $R = 0.2$  W/m<sup>3</sup>.K ;
- VMC hygroréglable  $A : R = 0,14$  W/m<sup>3</sup>.K ;
- VMC hygroréglable B :  $R = 0.12$  W/m<sup>3</sup>.K .[10]
- $\checkmark$  Prendre en compte l'écart maximal de températures.

$$
DT = Dp(Tconfort - Tbase)
$$
 (6)

 $DT = Déperdition$  thermique ;

Tconfort = température de confort ;

Tbase = température extérieure moyennée la plus froide en hiver appelée température de base du lieu d'habitation.

8

#### **II.3. L'inertie thermique**

<span id="page-20-0"></span>L'inertie thermique est la capacité d'un matériau à stocker de la chaleur et à la restituer petit à petit. Maalouf et *al.* [11] ont travaillé sur la valorisation de l'inertie thermique pour étudier l'utilisation d'un matériau respectueux de l'environnement (béton de chanvre) comme enveloppe de bâtiment. Leurs résultats ont suggéré que ce matériau, lorsqu'il est accompagné d'une conception bioclimatique du bâtiment, est adapté aux temps froids et chauds. De même que Bellahcene et *al.* [12] ont démontrée l'importance de l'étude de l'inertie thermique de la paroi afin d'assurer un climat intérieur confortable pour les bâtiments situés dans un climat chaud et sec à travers l'étude du comportement thermique d'un mur multicouche soumis à des conditions climatiques variables.

Cependant l'inertie thermique est un paramètre passif important qui affecte le confort thermique des occupants dans la conception des bâtiments. Elle est évaluée à l'aide des deux paramètres :

 $\checkmark$  La diffusion (D) exprime la profondeur à laquelle la chaleur a un effet après une période de temps donnée ;

$$
D = \frac{\lambda}{\rho \times c_p} \tag{7}
$$

 $\checkmark$  L'effectivité (E)

$$
E = \sqrt{\rho \times \lambda \times C_p} \tag{8}
$$

Où :

 $\lambda$  est la conductivité thermique des matériaux (W/m.K);

 $\rho$  est la masse volumique des matériaux (kg/m<sup>3</sup>);

**Cp** est la chaleur spécifique des matériaux  $(J.K^{-1}.kg^{-1})$ ;

L'inertie sera élevée si les matériaux qui composent les couches des parois ont une effectivité élevée et une diffusivité faible.

#### <span id="page-20-1"></span>**III.LA SIMULATION NUMERIQUE**

Pour de prédire le comportement thermique d'un bâtiment construit avec des matériaux intelligents, le développement de modèles numériques semble être un atout. La simulation numérique désigne l'exécution d'un programme informatique sur ordinateur ou réseau d'un phénomène physique réel ou complexe grâce à une série de calculs et un modèle mathématique comportant des équations aux dérivées partielles. Parmi les méthodes les plus connues, on distingue : la méthode des volumes finis et la méthode des éléments finis.

Les programmes de simulation peuvent être classés en deux familles :

- $\checkmark$  Les programmes stationnaires qui ne varient pas en fonction du temps ;
- $\checkmark$  Les programmes dynamiques qui évoluent avec le temps.

Dans le bâtiment, la détermination des quantités (températures, flux, consommations …) est souvent demandée. La réponse du bâtiment est enregistrée de manière dynamique.

La simulation thermique dynamique (STD) désigne le calcul de l'évolution temporelle de l'état thermique d'un système utilisant un modèle numérique approché de l'objet réel. Par défaut, on obtient, à tous les instants choisis de la simulation, la température en un certain nombre de points des éléments le composant et qui évoluent selon les différentes lois régissant les échanges thermiques.

#### **CONCLUSION**

<span id="page-21-0"></span>Dans ce chapitre, nous avons exploré les concepts liés à la thermique des bâtiments, en expliquant comment la chaleur se transmet dans les bâtiments et en définissant les différents types de transmission thermique auxquels on peut s'attendre dans les constructions. La connaissance de ces paramètres caractéristiques permet d'optimiser les températures intérieures avant la construction d'un bâtiment à usage d'habitation via la simulation numérique.

Dans la suite, l'ensemble des matériaux et méthodes pour l'utilisation du typha seront détaillés. Il s'agit des matériaux produits localement et de la présentation des logiciels de simulation pour son incorporation dans la construction des bâtiments plus économes.

10

# **CHAPITRE III : MATERIELS ET METHODES**

<span id="page-22-0"></span>Ce chapitre décrit le plan du bâtiment étudié ainsi que l'ensemble des matériels et techniques utilisés pour la détermination des propriétés hygrométriques du bâtiment. Une explication détaillée du plan de simulation ainsi que les logiciels utilisés nécessitent d'y accorder un intérêt particulier.

# <span id="page-22-1"></span>I. **SITE ET CLIMAT**

# **I.1 Localisation du bâtiment**

<span id="page-22-2"></span>Le bâtiment se situe au Centre Sectoriel de Formation Professionnelle aux métiers du Bâtiment et des Travaux Publics (CSFP-BTP) dans la commune de Diamniadio à une trentaine de kilomètres du centre-ville de Dakar. Les coordonnées géographiques du bâtiment sont :

- $\checkmark$  Longitude : 14,713 ;
- $\checkmark$  Latitude : -17,169 ;
- $\checkmark$  Altitude : 13m.

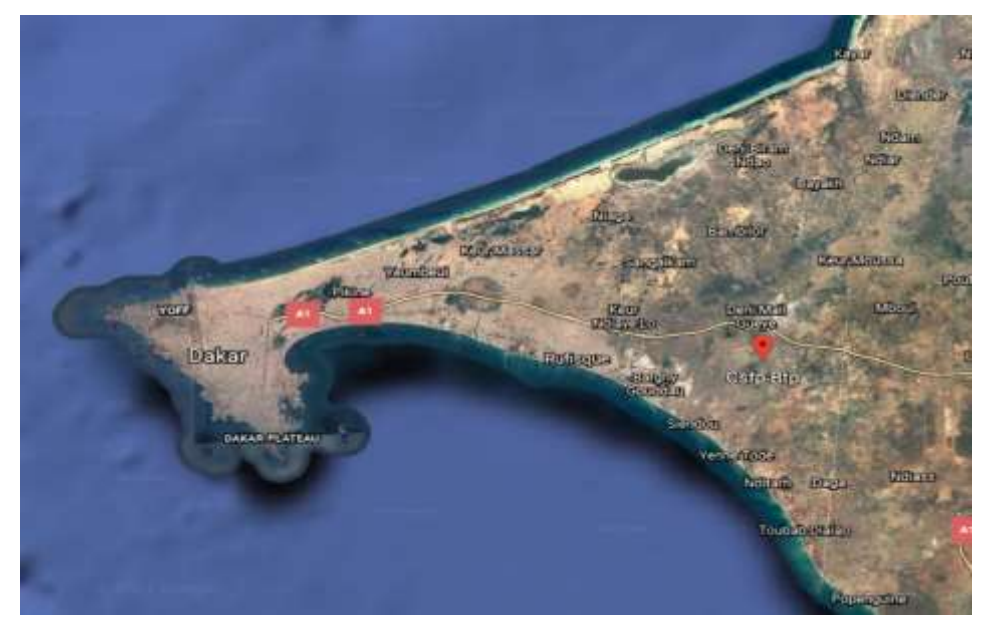

**Figure III. 1:** Localisation du bâtiment.[13]

# <span id="page-22-4"></span>**I.2 Données météorologiques et climat**

<span id="page-22-3"></span>Une analyse des données météorologiques est primordiale pour la simulation thermique dynamique. Le maillage qu'utilise le logiciel Visual TTH sur les données météorologiques concerne seulement deux stations au Sénégal (Dakar et Saint Louis). Cependant, pour avoir une base de données fiable, le logiciel est capable de fournir ces données à partir d'une interpolation des 3 stations météorologiques à proximité :

- Sénégal : Dakar-36km
- Sénégal : Saint Louis-170km
- $\checkmark$  Mauritanie : Nouakchott-398km

La figure III. 2 donne l'interpolation des stations sur le logiciel Visuel TTH pour trouver les données météorologiques du bâtiment.

iélectionnez les villes pour réaliser l'interpolation :

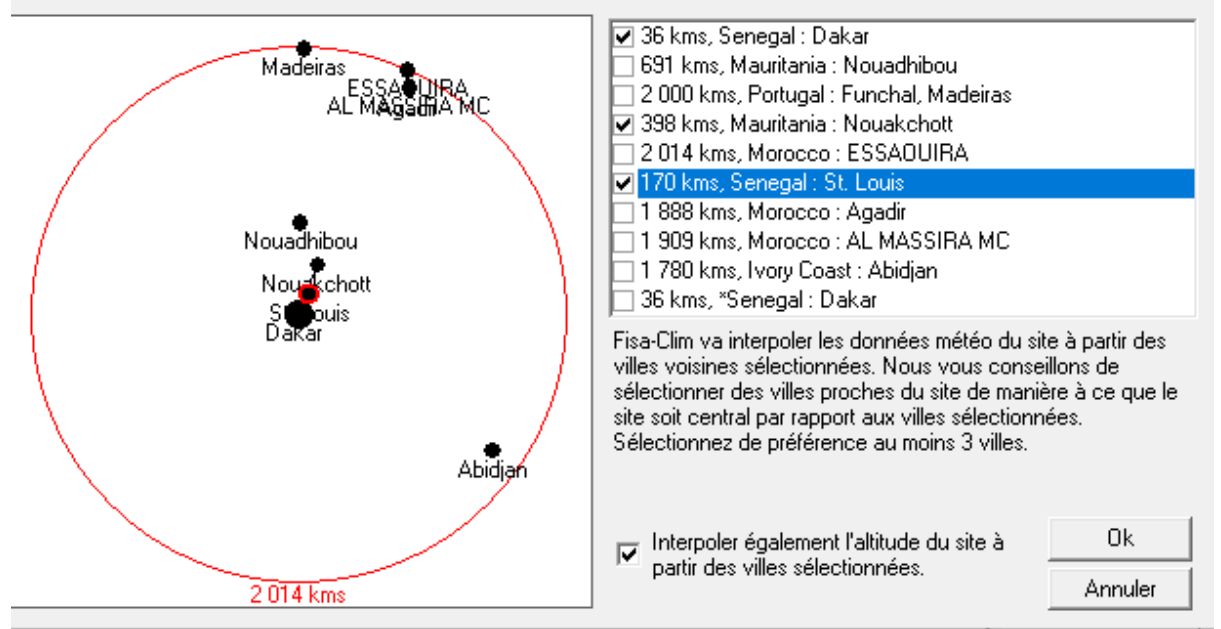

<span id="page-23-0"></span>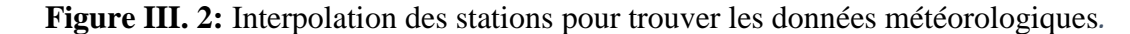

**NB :** Le logiciel crée un fichier météo sous format *.epw* (energyplus weather) qu'il utilisera pour la simulation.

Diamniadio possède un climat désertique (BWh) selon la classification de Köppen-Geiger. Sur l'année, la température moyenne à Diamniadio est de 24.3°C et les précipitations sont en moyenne de 537.7 mm [14]. Une analyse du diagramme climatique montre des températures très élevées durant les mois de juillet à octobre et on note une température plus basse durant les mois de janvier et février comme on peut le voir avec la figure III. 3 :

12

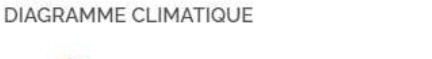

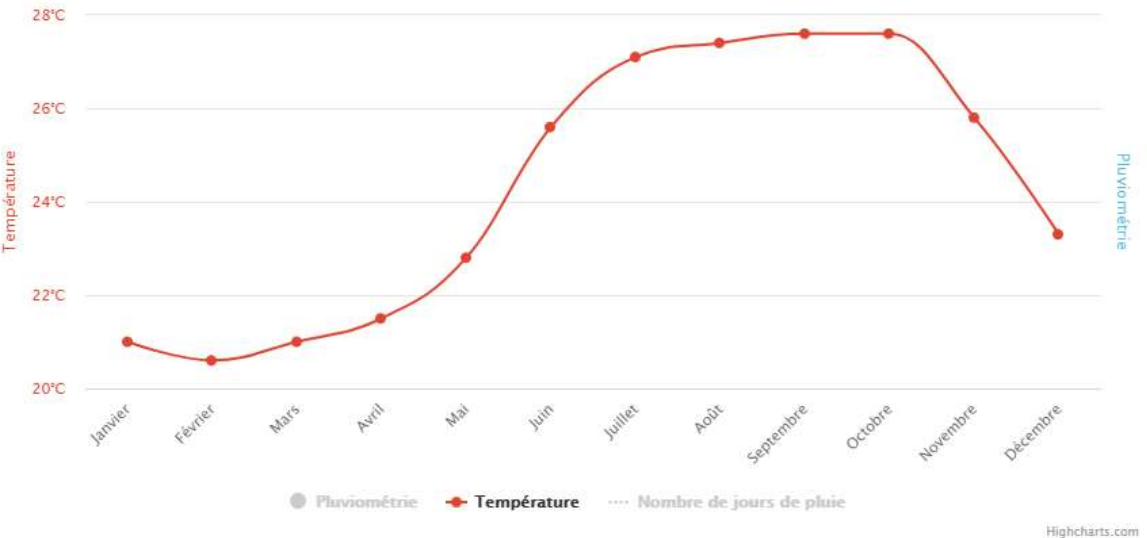

<span id="page-24-2"></span>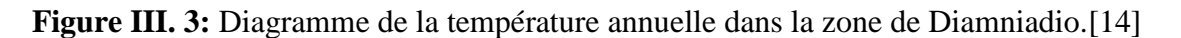

# <span id="page-24-0"></span>II. **MODELISATION**

# <span id="page-24-1"></span> **II.1 Géométrie**

Le bâtiment de forme rectangulaire a 6,07 m de long et 4.94 m de large. Il est divisé en trois locaux distincts. Le choix de cette conception se justifie dans le sens où les bâtiments neufs devront réduire leur consommation d'énergie et en offrant une performance thermique optimale permettant de réduire considérablement les déperditions thermiques.

Le plan est simple : un bureau, un couloir et une salle de bain. Ceci a été modélisé grâce au logiciel Revit, un logiciel de conception de bâtiment avec des modèles 2D et 3D. Le tableau III. 1 donne le plan et le modelé 3D du bâtiment en typha en comparaison du bâtiment réel.

**Tableau III. 1:** Modèle 2D et 3D du bâtiment en typha en comparaison du bâtiment réel.

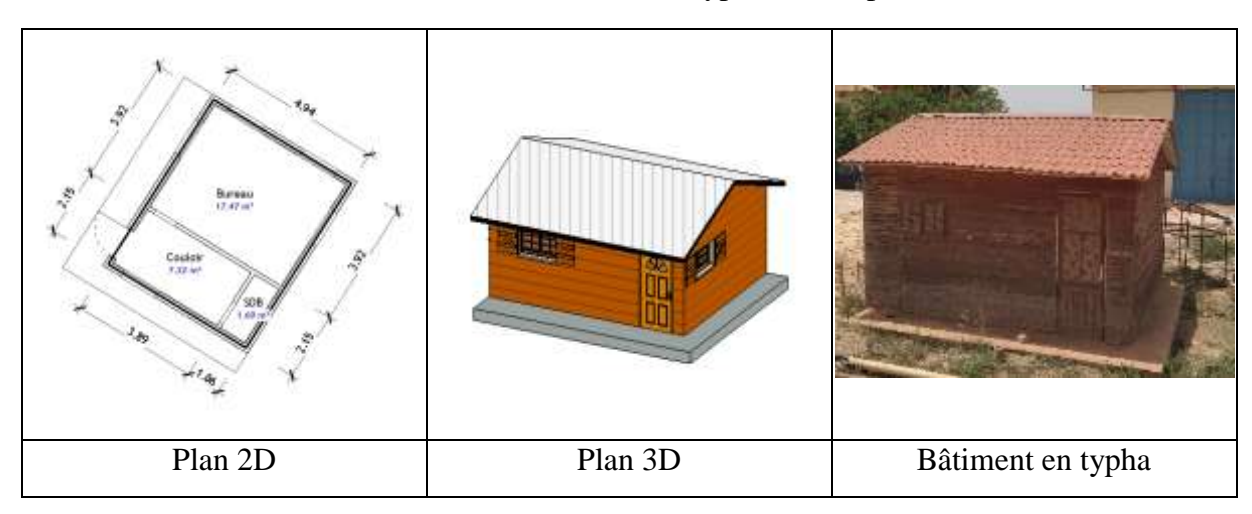

#### <span id="page-25-0"></span>**II.2 Composition des parois opaques et des ouvrantes**

Un des leviers pour concevoir un bâtiment économe en énergie est de mieux considérer son enveloppe pour tirer le meilleur parti du gain solaire en période de fraicheur assurer le confort en période de chaleur.

#### **II.2.1 Les murs**

<span id="page-25-1"></span>Le bâtiment est construit avec deux types de murs : un mur extérieur (Mext) pour l'enveloppe extérieur et un mur cloison pour la répartition des différents locaux.

#### $\triangleright$  Mext

Le mur extérieur est composé de l'extérieur vers l'intérieur d'un bardage en bois, de caissons remplis de typha et d'un panneau en contreplaqué. Ceci a été décrit par la figure III. 4 :

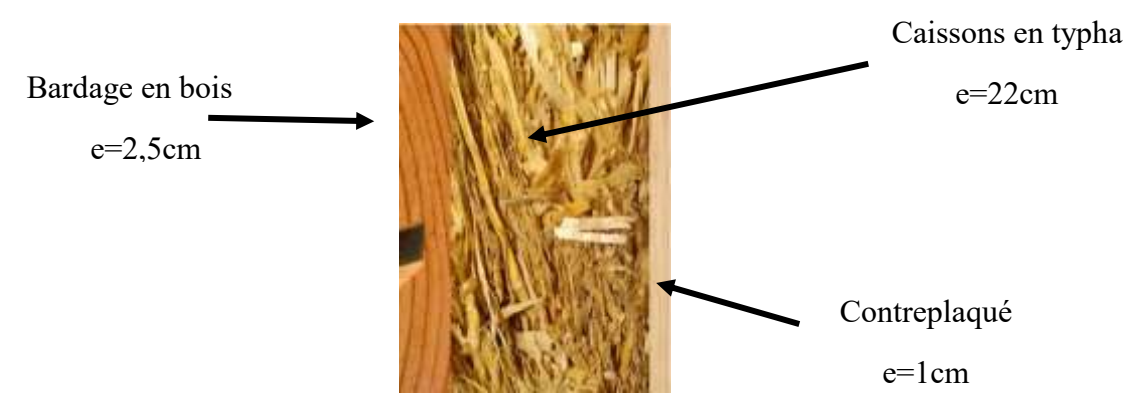

**Figure III. 4:** Constitution de la paroi du bâtiment en typha.

# $\triangleright$  Mur de cloison

Le mur de cloison est composé de caissons remplis de typha et de deux panneaux en contreplaqué disposés d'une certaine épaisseur pour empiler les caissons.

# **II.2.2 La toiture**

<span id="page-25-2"></span>Il existe tant de matériaux destinés à recouvrir le toit d'une maison. Dans le cas de notre étude le toit du bâtiment est composé de zinc pour assurer le contrôle d'étanchéité et des caissons de typha maintenus par des poutres en bois.

# **II.2.3 Le plancher**

<span id="page-25-3"></span>Le plancher est formé d'une dalle en béton armé de 30 cm d'épaisseur pour assurer les risques de tassements.

#### **II.2.4 Les ouvrantes**

<span id="page-26-0"></span>Les fenêtres sont constituées d'un simple vitrage avec soubassement et de deux vantaux à volets en bois. La porte est une menuiserie en bois cadre à nu-extérieur.

# <span id="page-26-1"></span>**II.3 Condition aux limites**

Les échanges de chaleur à travers une paroi sont freinés par ce que l'on appelle une résistance thermique superficielle d'échange. Elle se présente en surface de chaque paroi aussi bien à l'intérieur (Rsi) qu'à l'extérieur (Rse) de la paroi comme on peut le voir sur le tableau III. 2.

| Résultats calculés | Valeur de Rsi et Rse $[m2.K/W]$ |         |          |           |           |
|--------------------|---------------------------------|---------|----------|-----------|-----------|
|                    |                                 | Sur LNC | Sur Ext. |           |           |
|                    |                                 | Rsi     | Rse      | $Rsi+Rsi$ | $Rsi+Rse$ |
| Flux horizontal    | Paroi verticale                 | 0.131   | 0.041    | 0.26      | 0.17      |
| Flux ascendant     | Plafond                         | 0.099   | 0.041    | 0.20      | 0.14      |
| Flux descendant    | Plancher                        | 0.171   | 0.041    | 0.34      | 0.21      |

**Tableau III. 2:** Condition aux limites.

# <span id="page-26-2"></span>III. **PROPRIETES DES MATERIAUX**

Il existe plusieurs méthodes d'identification des propriétés thermiques (conductivité thermique, résistance thermique). Elles peuvent être en régime stationnaire ou en régime instationnaires.

La plaque chaude graduée (HFM) a été choisie pour l'identification des propriétés thermiques de notre panneau en typha australis. Elle permet de déterminer la conductivité thermique en régime stationnaire. Les temps de test sont plus ou moins rapides  $(\sim 25$ min/échantillon) à l'instar des autres techniques en régime permanente.

# **III.1 Présentation de la plaque chaude graduée**

<span id="page-26-3"></span>Le débitmètre thermique (HFM ou la plaque chaude graduée) permet de mesurer la conductivité thermique (λ) des matériaux à faible conductivité tels que les isolants. Le HFM est un instrument étalonné qui effectue des tests selon ASTM C518, ISO 8301, JIS A1412 et DIN EN 12667 [15]. Les deux transducteurs de flux de chaleur représentés sur la figure III. 5 mesurent le flux de chaleur à travers l'échantillon.

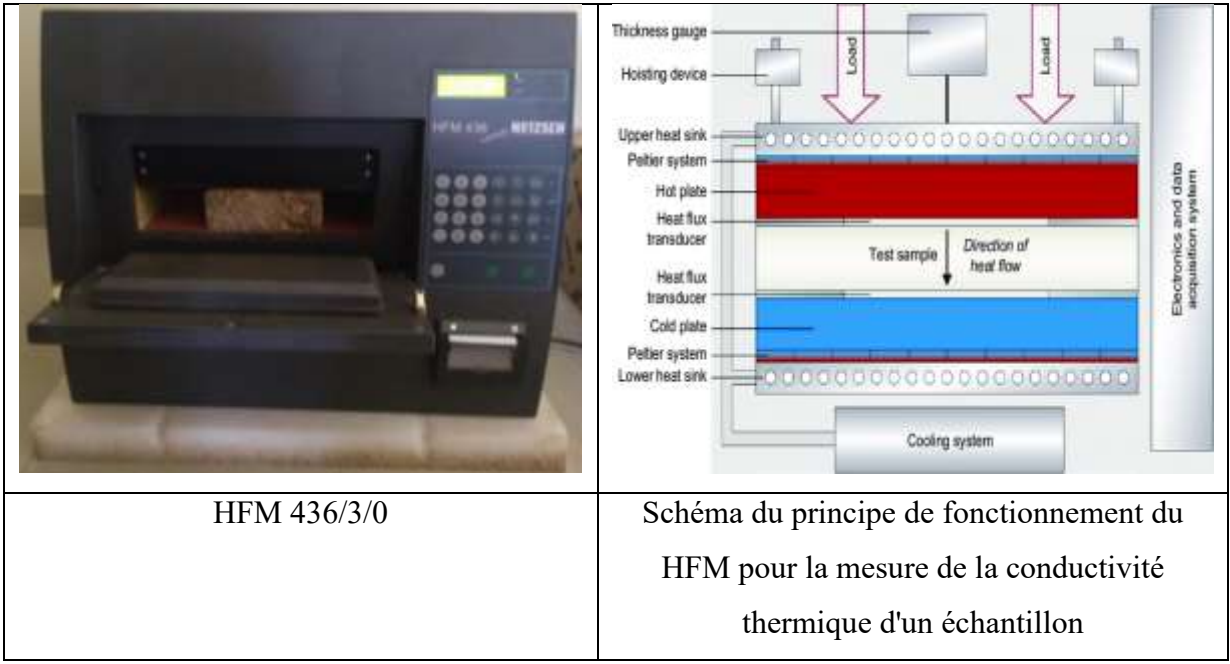

**Figure III. 5**: Plaque chaude graduée ou HFM.[15]

#### **III. 2 Principes**

<span id="page-27-0"></span>L'échantillon est préparé et placé entre la plaque chaude et la plaque froide. Le flux de chaleur créé par la différence de température  $(\Delta T)$  est mesuré avec un capteur de flux thermique. Le HFM 436 Lambda est livré avec un transducteur intégré de résolution en μm, permettant de mesurer la valeur réelle de l'épaisseur de l'échantillon  $(\Delta x)$  en quelques secondes. La tension de sortie créée entre les deux transducteurs de flux (V) est proportionnelle au flux de chaleur (q) dans la zone de mesure et la constante de proportionnalité (N) peut être utilisée pour convertir le signal de tension en flux de chaleur [16]. Ce qui nous permet d'en déduire la valeur de la conductivité thermique λ à partir de la relation suivante :

$$
\lambda = N \times V \times \frac{\Delta x}{\Delta T} \tag{9}
$$

Les données sont acquises en continu, interrompu et traité par le système intégré électronique, et après avoir terminé le test, tous les résultats pertinents sont imprimés.

#### <span id="page-27-1"></span>IV. **PERFORMANCE DES PAROIS**

Dans le domaine de la physique du bâtiment, les questions de la migration de l'air, de la chaleur et de la vapeur d'eau sont importantes et doivent être considérées au travers de l'ensemble du complexe dont la paroi fait partie.

#### **IV.1 TEST D'INFILTROMETRIE**

<span id="page-28-0"></span>Le test de la porte soufflante permet de vérifier les fuites d'air d'un logement. Ces déperditions ne doivent pas dépasser 0,6m<sup>3</sup>/h/m<sup>2</sup> selon la RT 2012 [17]. La norme européenne (EN13829) a établi un protocole qui consiste à mesurer le volume d'infiltrations parasites dans des conditions données. Pour cela, on insuffle (ou on aspire) de l'air dans le bâtiment sous une pression de 50 Pa et on mesure combien d'air parvient à s'échapper alors que l'on a bouché tous les systèmes de renouvellement contrôlé. Pour obtenir le label BBC Effinergie, il est essentiel d'effectuer un test d'étanchéité à l'air. Cette porte soufflante est équipée d'un ventilateur, de manomètres et d'un analyseur relié à un ordinateur via le logiciel TECTITE Express.

L'étanchéité à l'air du bâti est caractérisée dans la réglementation thermique par un coefficient de perméabilité appelé Q4Pa-surf. Ce dernier représente le débit de fuite par m² de surface déperditive hors plancher bas sous une différence de pression de 4 Pa. Il s'exprime en  $m^3/(h.m^2)$ .

$$
Q_{4Pa\,Surf} = \frac{4}{50} \times n \times \frac{V}{A} \times n_{50}
$$
 (10)

En effet, les nouvelles constructions doivent suivre les normes de la RT 2012. Elles exigent que :

- $\check{Q}_{4Pa\,Surf} \leq 0.6 \text{ m}^3/(h.m^2)$  pour les maisons individuelles ;
- $\check{Q}_{4Pa\,Surf} \leq 1 \text{ m}^3(\text{h}.\text{m}^2)$  pour les logements collectifs.

La figure III. 6 montre le montage de la porte soufflante.

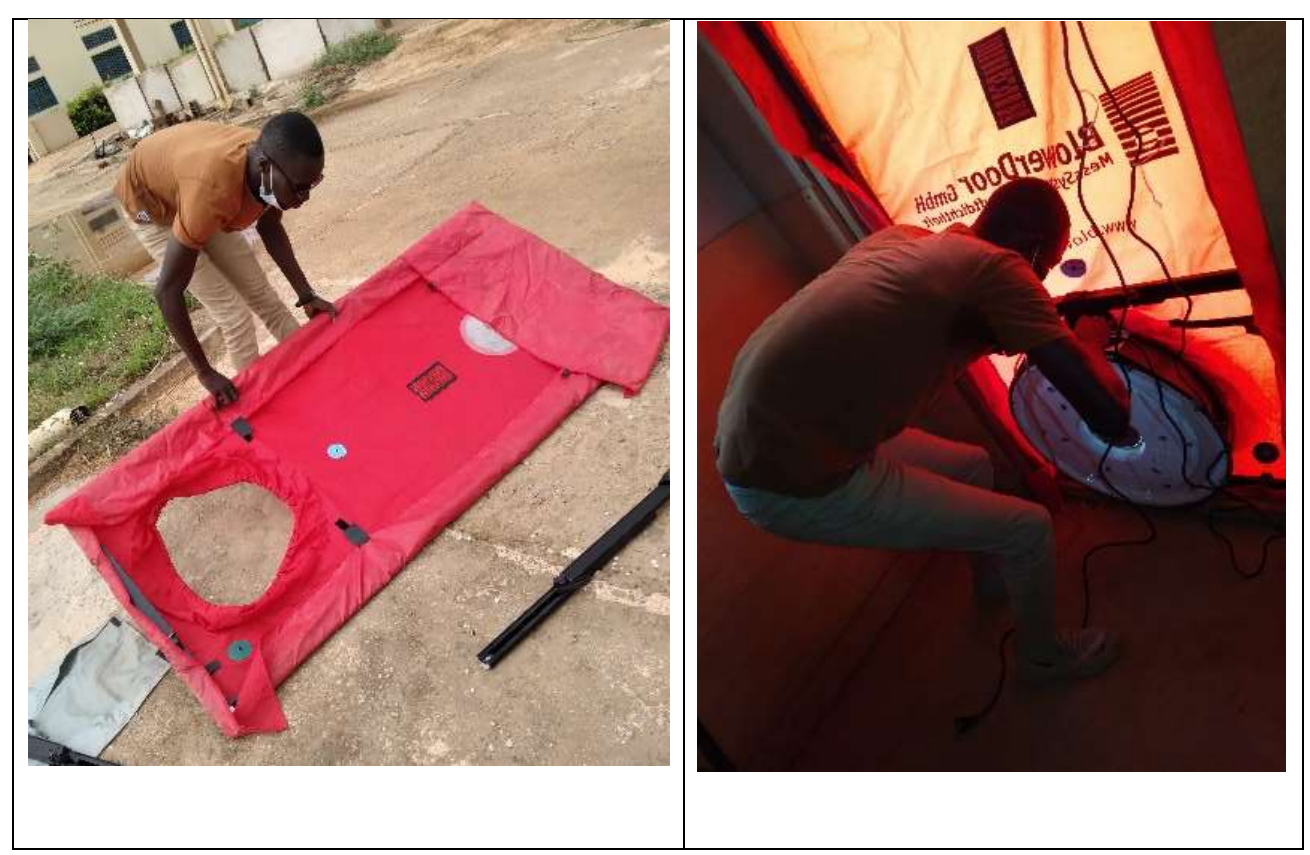

**Figure III. 6 :** Montage de la porte soufflante*.*

# <span id="page-29-2"></span>**IV.2 Performance thermique**

# <span id="page-29-1"></span><span id="page-29-0"></span>**IV.2.1 La centrale d'acquisition**

Une centrale d'acquisition a été utilisée pour voir l'évolution de la température ambiante intérieure du bâtiment. Ainsi, le dispositif expérimental sur lequel seront effectuées les mesures comprend essentiellement :

- La centrale d'acquisition Agilent 34970A qui est un instrument capable de relever des tensions, des courants, des fréquences, des résistances, des températures… ;
- $\overline{\phantom{a}}$  Un enregistreur automatique de données avec des thermocouples de type J capables d'enregistrer à usage continu de -20 à 700 °C et à usage intermittent de -180 à 750  $\mathrm{C}$ :
- **↓** Ordinateur pour stocker les données.

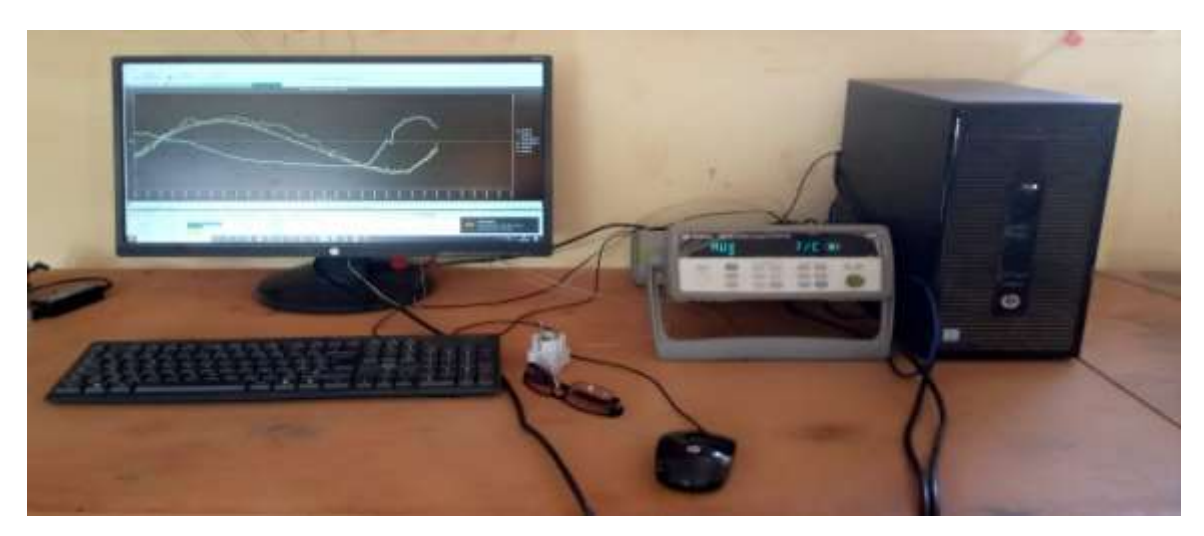

**Figure III. 7 :** Dispositif expérimental et l'ordinateur pour stocker les données.

La méthodologie mise en place, permet de connaître les évolutions des températures ambiantes intérieures ainsi que celles des parois dans les différents locaux.

Cependant, des valeurs de températures ambiantes intérieures, extérieures et sur les parois sont collectées sur des journées respectives au mois de juin. Signalant que, en raison de l'absence de thermocouples plus longs, les mesures ont été effectuées à trois jours consécutifs avec le mouvement des outils aux points précis.

# <span id="page-30-0"></span>**IV.2.2 les méthodes de mesure**

La méthodologie de mesure est de connecter les thermocouples à la centrale d'acquisition et cette dernière est connectée à un ordinateur via le logiciel Agilent Benchlink Datalogger 3 qui permet l'enregistrement des données selon une programmation de l'auteur. Le tableau III. 3 donnes les conditions de paramétrage du logiciel avant la collection des mesures :

| Température   | Temps entre<br>balayages | Type de<br>thermocouple | Durée de balayage |
|---------------|--------------------------|-------------------------|-------------------|
| Degré Celsius | 10mn                     | Type J                  | 24 heures         |

**Tableau III. 3 :** Paramétrage du logiciel Agilent Benchlink Datalogger 3.

Ensuite trois expériences ont été réalisées sur trois jours successifs du mois de juin. Les thermocouples sont placés deux à deux sur un même niveau pour la précision des balayages.

# **IV.2.2.1 Expérience 1**

L'expérience a été réalisée le 15 juin 2021 pour une durée de 24 heures sur la paroi Sud-Est-Est (SEE) du bureau qui est considérée comme la paroi la plus exposée au soleil. Le tableau III.4 donne la disposition des différents thermocouples.

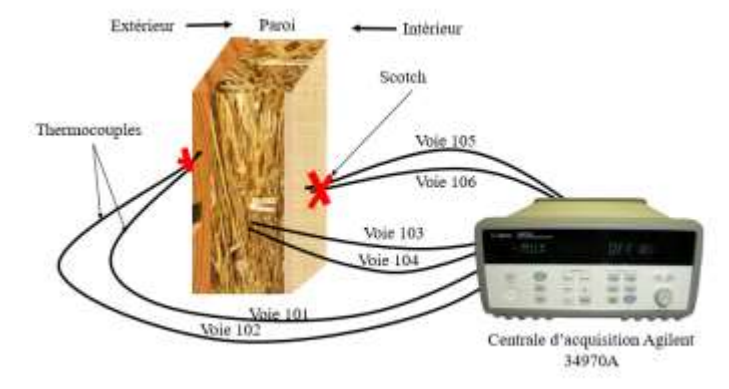

**Tableau III. 4:** Expérience 1.

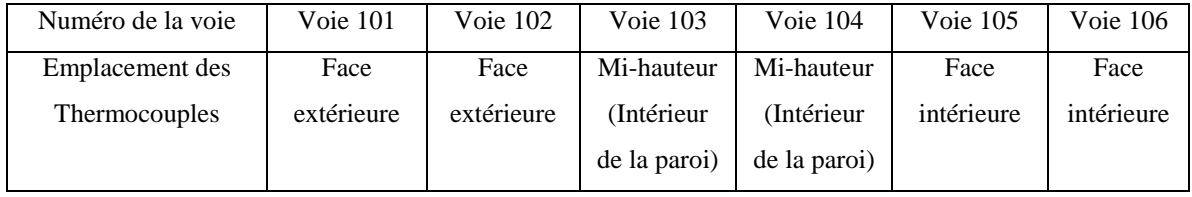

# **IV.2.2.2 Expérience 2**

L'expérience a été réalisée le 16 juin 2021 à l'intérieur du bureau pour une durée de 24 heures. Le tableau III. 5 donnes les différentes positions des thermocouples.

# **Tableau III. 5:** Expérience 2.

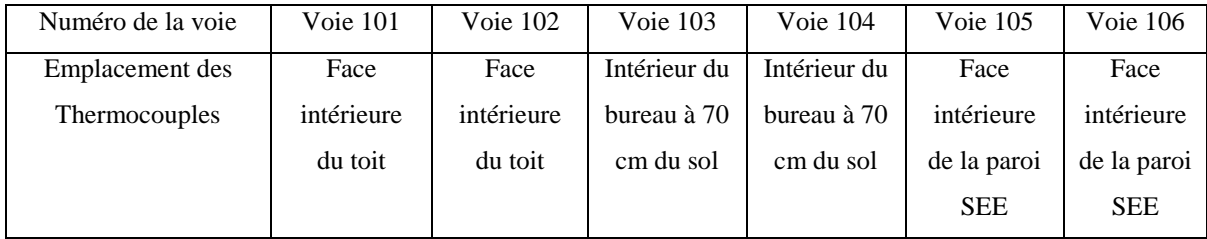

# **IV.2.2.3 Expérience 3**

L'expérience a été réalisée le 17 juin 2021 pour une durée de 24 heures. Le tableau III. 6 donnes les différentes positions des thermocouples.

| Numéro de la voie    | Voie 101           | <b>Voie 102</b> | Voie $103$   | Voie 104           | Voie $105$ | <b>Voie 106</b> |
|----------------------|--------------------|-----------------|--------------|--------------------|------------|-----------------|
| Emplacement des      | Intérieure         | Intérieure      | Intérieure   | Intérieure         | Intérieure | Intérieure      |
| <b>Thermocouples</b> | du couloir à       | du couloir      | du couloir à | du couloir à       | de la SDB  | de la SDB       |
|                      | $70 \text{ cm}$ du | à 70 cm du      | 70 cm du     | $70 \text{ cm}$ du | à70 cm du  | à70 cm du       |
|                      | sol                | sol             | sol          | sol                | sol        | sol             |

**Tableau III. 6**: Expérience 3.

# **IV.3 Mesure de l'humidité relative**

<span id="page-32-0"></span>Le dispositif expérimental sur lequel seront effectuées les mesures est un thermo-hygromètre DL-121 TH qui est un enregistreur USB et un ordinateur pour récupérer les données. Ce dernier est représenté sur la figure III. 8.

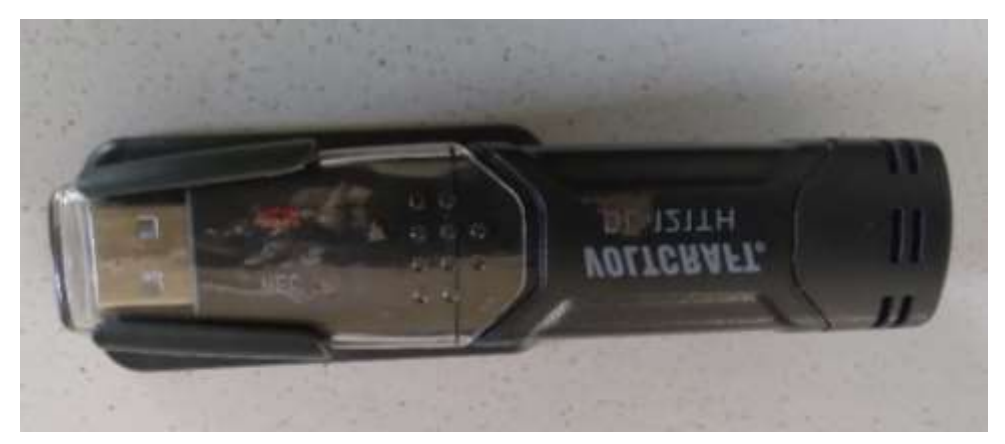

**Figure III. 8**: Dispositif expérimental de mesures de l'humidité relative : DL-121 TH.

Les mesures effectues permettent de connaître les évolutions des paramètres suivants :

- **EXECUTE:** Températures ambiante intérieure ;
- $\blacksquare$  Humidité relative à l'intérieur du local ;
- $\overline{\phantom{a}}$  Température de rosée du local (Dew point).

Ainsi, des valeurs de température ambiante intérieure, de l'humidité relative et de la température de rosée sont collectées sur des journées respectives au mois juin. La méthodologie de mesure est de connecter les thermo-hygromètres sur l'ordinateur et via le logiciel Datalogger. Ils sont programmés afin de les mettre sur les lieux de mesure. La figure III. 9 donne les conditions d'un exemple de paramétrage du logiciel avant la collection des mesures.

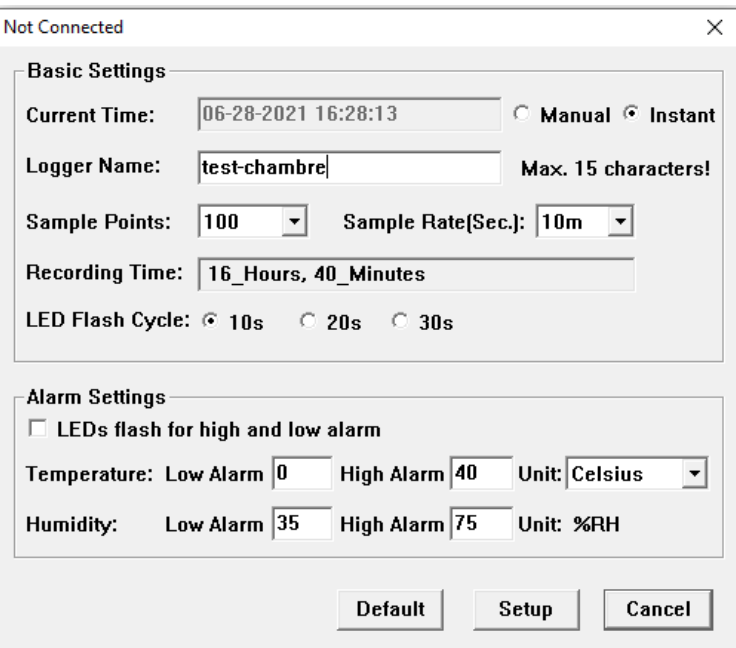

**Figure III. 9**: Paramétrage du logiciel Datalogger.

Ainsi, le tableau III. 7 donne les différentes expériences réalisées :

|                   | Expérience 1     | Expérience 2     | Expérience 3    |
|-------------------|------------------|------------------|-----------------|
| Date              | 21 juin 2021     | 21 juin 2021     | 22 juin 2021    |
| Emplacement       | Couloir          | Bureau           | <b>SDB</b>      |
| Heure de départ   | 13h:22           | 15h:01           | 8h:07           |
| Temps de balayage | 10 <sub>mn</sub> | 10 <sub>mn</sub> | 5 <sub>mn</sub> |
| Durée             | 16h:40mn         | 16h:40mn         | 8h:20mn         |

**Tableau III. 7:** Expériences Hygrométriques*.*

#### <span id="page-33-0"></span>V. **LOGICIELS DE CALCUL**

Les logiciels utilisés pour les besoins du calcul sont deux logiciels distincts.

- Un logiciel de conception de bâtiment : Revit [18] qui permet de modéliser et définira les différents paramètres du bâtiment ;
- Et un logiciel de calcul : Visual TTH, qui à travers le moteur de calcul EnergyPlus [19] intègre les algorithmes de calcul.

Pour le besoin des calculs dans ce travail les logiciels suivants sont utilisés :

- Revit 2019 ;
- $\ddot{\bullet}$  Visual TTH –version 1.32;
- Fisa-clim 2010–version 2.14.

Les bases de données sont :

**← Météorologiques : Météo Energyplus et AUTODESK** 

# **V.1 Présentation de revit**

<span id="page-34-0"></span>Développé en 2000 par Revit Technology Corporation, puis racheté en 2002 par la société Autodesk, Revit est un logiciel de conception de bâtiment qui permet de créer des modèles en 2D et 3D [20].

Le logiciel Revit dispose d'outils qui prennent en charge la conception architecturale, l'ingénierie MEP (Mécanique, Électrique, Plomberie) et structure, ainsi que la construction. Il est conçu spécifiquement pour la modélisation des informations du bâtiment (technologie BIM) et dispose d'un ensemble de fonctionnalités complètes qui en font la solution idéale pour toute l'équipe du projet de construction

- $\checkmark$  Conception Architecturale ;
- $\checkmark$  Ingénierie Structure ;
- $\checkmark$  Ingénierie MEP (mécanique, électrique, plomberie) ;
- $\checkmark$  Construction de bâtiments.

# **V.2 Présentation de Visual TTH**

<span id="page-34-1"></span>Visual TTH est un progiciel pour le calcul des bilans thermiques, énergétiques et réglementaires RT 2012. Visual TTH est le fruit de l'expérience de FISA en génie climatique acquise depuis 1985 [4]. Il produit des notes de calculs complètes, précises et personnalisables.

Visual TTH fait l'objet de plusieurs évaluations de la part du Centre Scientifique et Technique du Bâtiment (CSTB).

Visual TTH permet les calculs suivants :

- $\checkmark$  Déperditions selon EN 12831 ;
- $\checkmark$  Charge de climatisation avec le moteur EnergyPlus ;
- $\checkmark$  Simulation Thermique Dynamique (STD) avec le moteur EnergyPlus ;
- $\checkmark$  Calculs règlementaires pour les bâtiments neufs et existants selon les RT 2012 et RT Ex ;
- Calculs des frais énergétiques et d'exploitation annuels dans le cadre notamment de l'étude de faisabilité d'approvisionnement énergétique [4].

# **V.3 Réalisation du bâtiment sur le logiciel**

<span id="page-35-0"></span>Avant la création sur « Visual TTH 2014 » du bâtiment, les informations nécessaires à l'évaluation des déperditions thermiques ont été recueillies et développées sur le tableau III. 8.

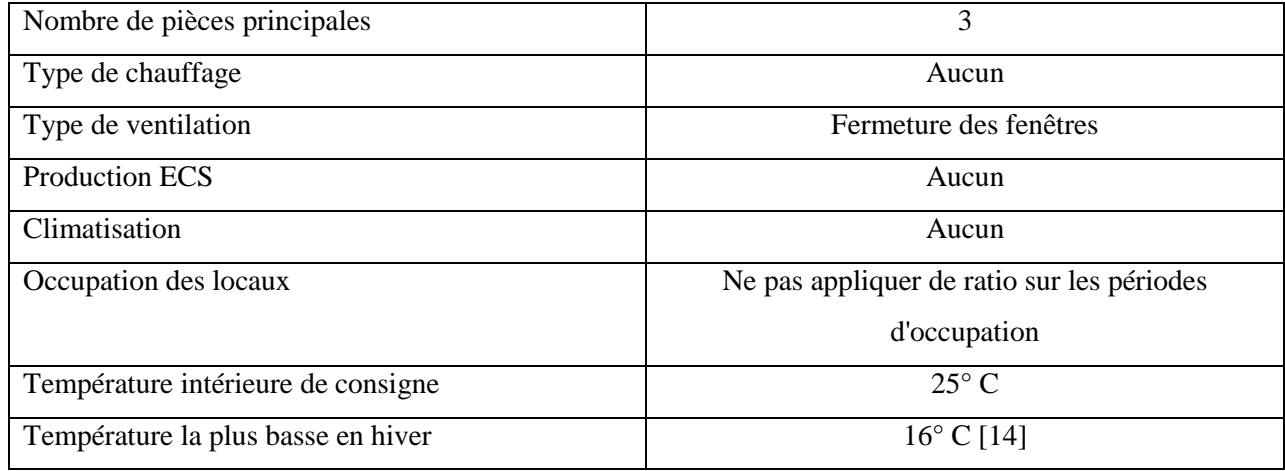

# **Tableau III. 8**: Informations du bâtiment.

#### <span id="page-35-1"></span>VI. **PLAN DE LA SIMULATION**

Dans le but de mettre en valeur l'apport énergétique du typha dans les nouvelles constructions et dans l'amélioration du confort thermique de l'habitat en climat chaud, nous avons procéder par deux différentes études de simulation.

Une étude du comportement thermique du bâtiment construit avec typha australis seul sera réalisée. Cette étude sera validée en comparant les résultats numériques avec ceux de l'expérience.

Cette étude numérique validée sera extrapolée avec une deuxième étude sur un bâtiment sans typha (bâtiment classique), cette fois-ci avec une paroi en brique recouverte des deux côtés de ses faces avec un enduit étanche d'une épaisseur de 1.5cm.

# <span id="page-35-2"></span>VII. **LES CRITERES DE VALIDATION DU MODELE**

Afin de mener des calculs hygrothermiques corrects, une validation du modèle grâce aux données issues de l'instrumentation du bâtiment et de la simulation est nécessaire. Les critères de validité recommandés par l'ASHRAE 2002 et l'ASHRAE 2014 [21] étant : l'erreur de biais moyenne normalisée (EBMN) et le coefficient de variation de l'erreur quadratique moyenne (CVEQM), seront utilisées . Par la suite, nous utiliserons les termes anglais NMBE (Normal Mean Bias Error) et CVRMSE (Coefficient Variation of Root Mean squared Error). A ces deux critères de validité s'ajoute un coefficient de corrélation R² supérieur à 0,9

recommandé par l'ASHRAE 2009 qui évalue la qualité de l'environnement intérieur du bâtiment [8]. Ces derniers sont résumes dans le tableau III. 9.

$$
\text{NMBE} = \frac{\sum_{1}^{n} (x_s^i - x_m^i)}{(n-1)\overline{x_m}} * 100\,(%) \tag{11}
$$

CVRMSE = 
$$
\sqrt{\frac{\sum_{1}^{n}(x_{s}^{i} - x_{m}^{i})^{2}}{(n-1)} \frac{1}{x_{m}}} * 100\%
$$
 (12)

$$
R^{2} = \frac{\sum_{1}^{n} x_{m}^{i} x_{s}^{i} - n \overline{x_{m}^{i}} \overline{x_{s}^{i}}}{\sqrt{\left(\sum_{1}^{n} \left(x_{m}^{i}\right)^{2} - n \overline{x_{m}}\right)\left(\sum_{1}^{n} \left(x_{s}^{i}\right)^{2} - n \overline{x_{s}}\right)}}
$$
(12)

 $x_s$ : Valeurs simulés

 $x_m$ : Valeurs mesurés

 $\bar{x}_{s}$ : Moyenne de valeurs simulées

 $\overline{x_m}$ : Moyenne de valeurs simulées

 $n:$  Le nombre de points mesurés.

#### **Tableau III. 9**: Critères de validation du model selon l'ASHRAE 2002.

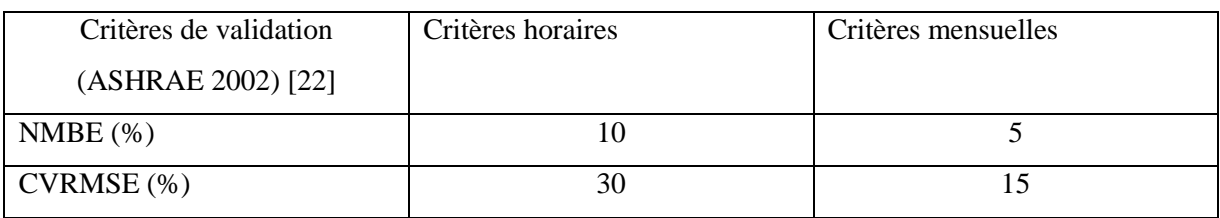

#### **CONCLUSION**

<span id="page-36-0"></span>Dans ce chapitre, différentes caractéristiques physiques et thermiques du typha australis qui sont utilisées dans la modélisation du bâtiment expérimental ont été déterminées en premier lieu. Ces propriétés ont permis de lancer les procédures de calculs permettant la simulation numérique dans le logiciel. Ensuite, la description du bâtiment a été faite afin de connaitre ses dimensions pour la modélisation. Et enfin, un plan de simulation a été mis en place afin de souligner l'impact de l'incorporation du matériau typha dans la construction pour l'amélioration du confort thermique. Des critères de validation des modèles numériques ont permis de corréler les résultats obtenus et ces derniers sont développés et interprétés dans le chapitre suivant.

25

#### **CHAPITRES IV : RESULTATS ET DISCUSSIONS**

<span id="page-37-0"></span>Dans ce présent chapitre, les résultats des différentes expériences (thermiques, hygrométriques et d'infiltrométrie) du bâtiment en typha seront présentés. Ces résultats obtenus ont permis de simuler le bâtiment et de valider les résultats grâce aux critères de validation fixés dans la littérature [22]. Cette étude numérique validée est extrapolée avec une deuxième étude sur un bâtiment sans typha. Les résultats des simulations des différentes études et leurs interprétations ont également été abordés.

#### <span id="page-37-1"></span>I. **PERFORMANCE DE LA PAROI**

Cette partie présente les résultats de la performance du bâtiment en typha. Les résultats concernent la conductivité des matériaux, le transfert thermique de la paroi, et l'étanchéité à l'air.

#### <span id="page-37-2"></span>**I.1 Propriétés des matériaux**

#### **I.1.1 Résultats**

<span id="page-37-3"></span>Les propriétés thermiques (la conductivité thermique, la résistance thermique et le coefficient de transmission thermique) sont des paramètres déterminants dans la simulation thermique dynamique. La détermination de ces paramètres sur les différents matériaux de construction est une étape importante. Cependant, pour un échantillon de 20 cm de longueur, 15cm de largeur et 5,5 cm d'épaisseur, la conductivité thermique trouvée est de 0,03319 W.m-<sup>1</sup>.K<sup>-1</sup>  $\pm$ 3% avec une densité de 350 kg.m<sup>-3</sup>.

#### **I.1.2 Analyse et interprétation**

<span id="page-37-4"></span>Selon DIATTA *et al*, un matériau est considéré comme isolant thermique lorsque sa conductivité reste inférieure à  $0.06 \text{ W.m}^{-1}$ .K<sup>-1</sup> [2]. Les conductivités thermiques trouvées sont inférieures à  $0.06 \text{ W.m}^{-1}$ .K<sup>-1</sup>, ce qui permet de dire que le typha peut être considère comme isolant thermique.

# <span id="page-37-5"></span>**I.2 Transfert thermique de la paroi**

# **I.2.1 Résultats**

<span id="page-37-6"></span>Une paroi séparant deux ambiances de températures différentes, constitue un obstacle plus ou moins efficace au flux de chaleur qui va s'établir de la chaude vers la froide. Pour justifier la performance du bâtiment à travers ses parois, des températures ambiantes intérieures, extérieurs et à mi-profondeur de la paroi sont collectées grâce à la centrale d'acquisition.

Les thermocouples sont nommés sous forme de voies. Les voies 101 et 102 représentent la température à l'extérieur du bâtiment, les voies 105 et 106 la température à l'intérieur du bâtiment et les voies 103 et 104 sont placées à mi-hauteur du mur. Cette méthode de disposition des thermocouples permet de voir avec précision le transfert de flux de chaleur à travers le mur de l'intérieur vers l'extérieur vis-à-vis dans la journée comme la nuit. L'expérience a été réalisée le 15 juin 2021 à 12H : 22 pour une durée de 24 heures. Cette expérience a été réalisée sur la paroi Sud-Est-Est qui est considérée comme la paroi la plus exposée au soleil.

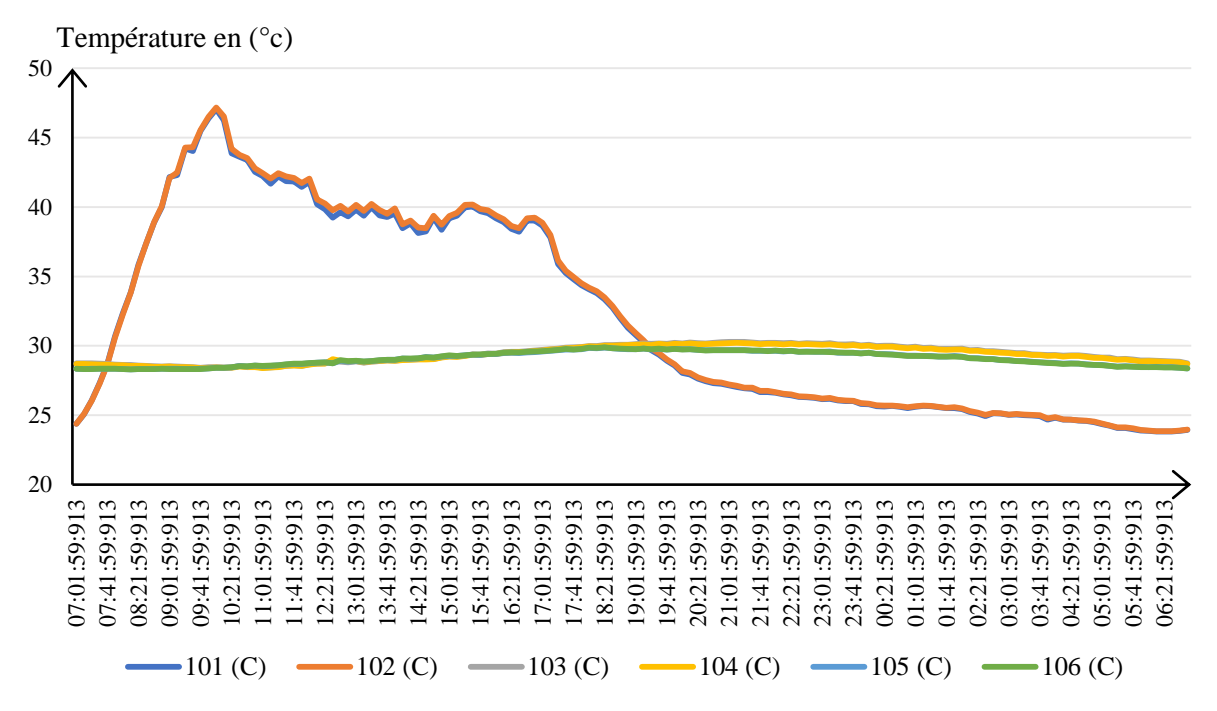

<span id="page-38-1"></span>**Figure IV. 1**: Évolution des températures ambiantes intérieur, extérieur et à mi-profondeur de la paroi collecté via la centrale d'acquisition.

#### **I.2.2 Analyse et interprétation**

<span id="page-38-0"></span>Dans la figure IV. 1, les thermocouples extérieurs (101 et 102) révèlent une température moyenne de 35°C pendant le petit matin et augmente considérablement en fonction du temps et de l'ensoleillement. Leur variation par rapport aux températures à mi-hauteur du mur est supérieure à 10°C. Quant à la variation de température des thermocouples à la surface interne (105 et 106) et ceux à mi-hauteur (103 et 104) reste inférieur à 1°C. L'on observe aussi, la nuit lorsque la température extérieure est basse, les thermocouples à l'intérieur et à mi-hauteur gardent la même température.

Ces variations de température à la traversée du mur montrent le pouvoir de réaction du matériau typha par rapport au flux thermique. Ce dernier s'explique du fait que typha a une faible conductivité thermique le flux de chaleur a du mal à traverser la paroi.

# <span id="page-39-0"></span>**I.3 Étanchéité à l'air**

#### **I.3.1 Résultats**

<span id="page-39-1"></span>Après le test, un rapport est disponible avec l'ensemble de données du paramétrage du bâtiment. Avec un graphique en représentation logarithmique, une régression linéaire est réalisée avec des couples (débits de fuites / pression différentielle) selon la méthode des moindres carrés, ce qui permet de connaître le débit de fuite, quelle que soit la différence de pression entre l'intérieur et l'extérieur du bâtiment.

Date de Pessai : 09/09/2021. Eichier d'essai: Projet de stage

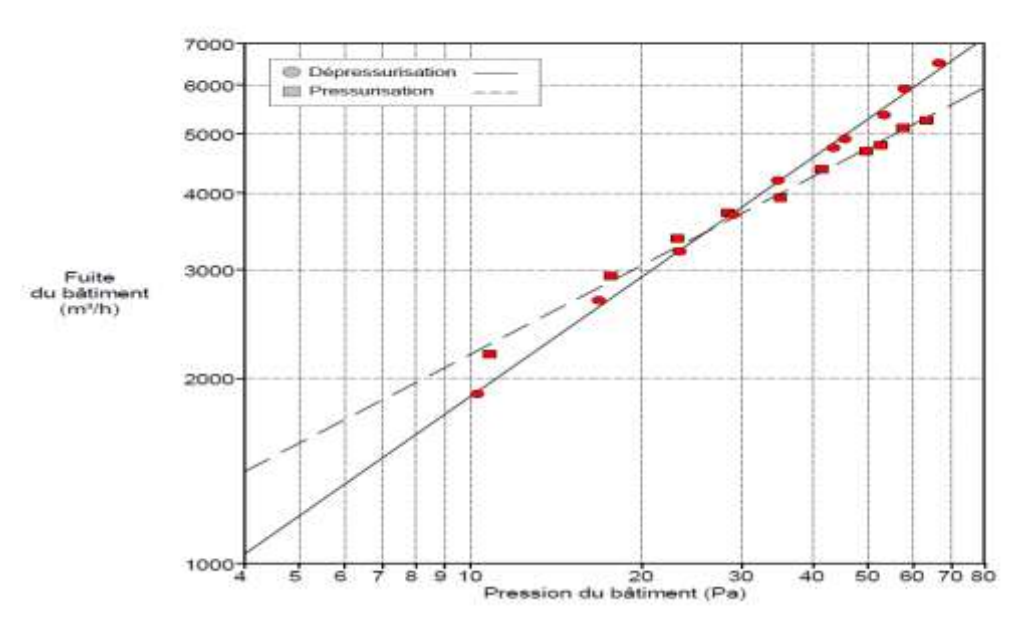

**Figure IV. 2:** Fuites du bâtiment en fonction de la pression.

# **I.3.2 Analyse et interprétation**

<span id="page-39-3"></span><span id="page-39-2"></span>Le Q4pa-surf pour le local typha donne : Q4pa-surf =  $3.21 \text{ m}^3/\text{(h.m}^2) \ge 0.6 \text{ m}^3/\text{(h.m}^2)$ . Ce dernier n'est pas conforme avec les exigences de la RT 2012 et de la norme européenne (EN13829). Ceci est vraisemblablement dû à une intrusion de l'air non désiré à l'intérieur du bâtiment.

Les fuites ont été localisées au niveau :

- $\checkmark$  Des joints des fenêtres ;
- $\checkmark$  Des joints des panneaux en typha;
- $\checkmark$  Et du joint central du toit (majoritairement).

# <span id="page-40-1"></span><span id="page-40-0"></span>II. **COMPARAISON DES RESULTATS NUMERIQUES ET EXPERIMENTALES**

#### **II.1 Résultats**

Le bâtiment, avec les propriétés thermiques déterminées dans la partie précédente, a été modélisé et simulé. Afin de mieux visualiser l'évolution de la température à l'intérieur du bâtiment, une simulation journalière a été faite. Ainsi les résultats obtenus ont été confrontés avec ceux pris avec la centrale d'acquisition le 16 juin 2021 pour une durée de 24 heures.

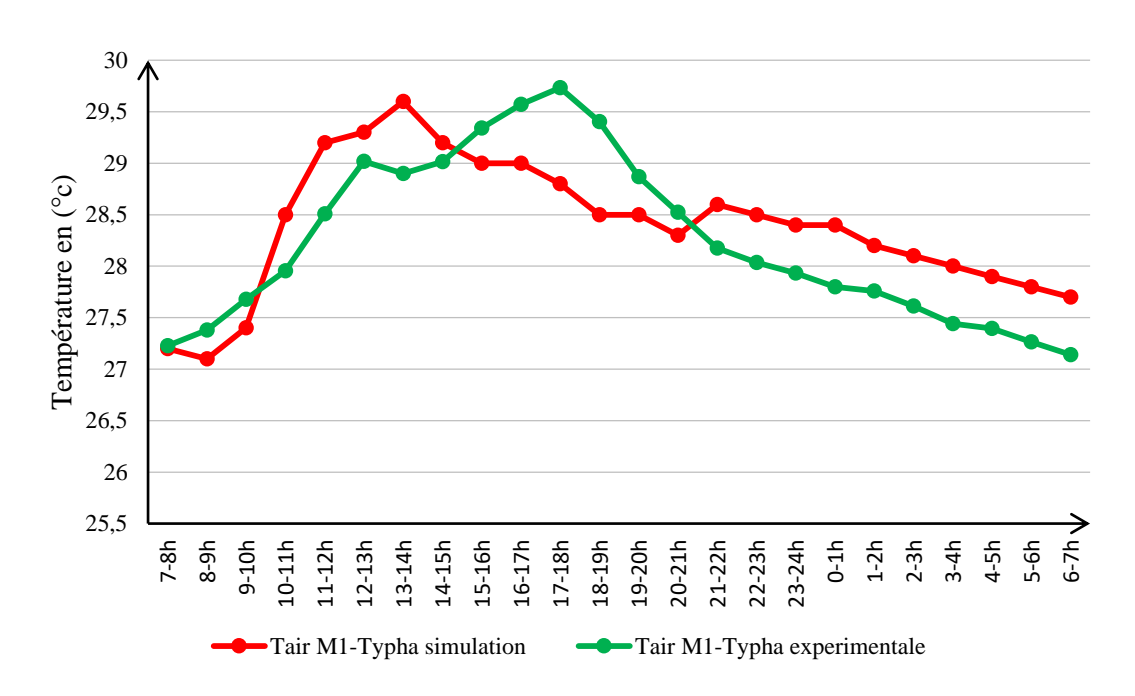

<span id="page-40-2"></span>**Figure IV. 3**: Comparaison de l'évolution de la température de l'air à l'intérieur avec les valeurs simulées du 16 juin 2021.

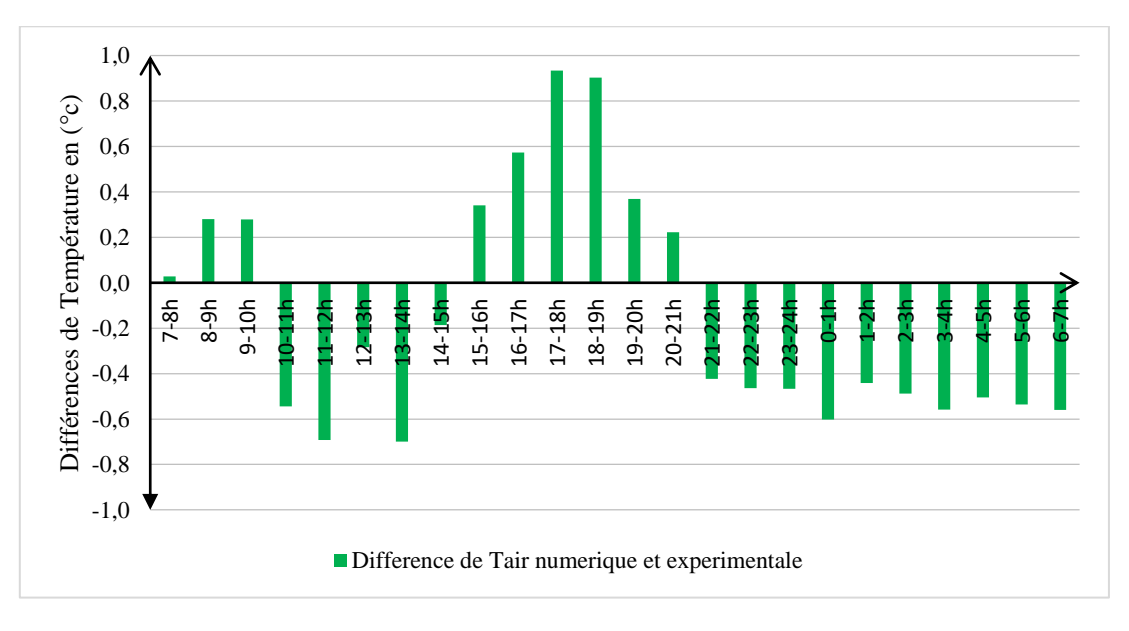

<span id="page-40-3"></span>**Figure IV. 4**: Différences des températures de l'air à l'intérieur avec les valeurs simulées du 16 juin 2021.

#### **II.2 Analyse et interprétation**

<span id="page-41-0"></span>La simulation effectuée sur le bâtiment a permis de tracer la figure IV. 3. Ce graphe représente la variation de la température de l'air à l'intérieur du bâtiment entre les données numériques et expérimentales. Ces dernières augmentent légèrement avec l'ensoleillement à l'extérieur mais ne dépassent pas les 30 °C et reste à environ 27 °C toute la nuit. Ces résultats montrent une efficacité du matériau typha puisque la température reste dans la zone de confort thermique. Ce graphe montre que, malgré la variation de température la journée le matériau est capable de réduire le flux de chaleur qui traverse la paroi.

La figure IV. 4 montre les différences de températures simulées et expérimentales durant une journée. On observe une concordance des résultats numériques et expérimentaux avec une différence n'excédant pas 1°C.

# **II.3 Validation du modèle numérique**

<span id="page-41-1"></span>Les résultats de calibration du bâtiment sont donnés dans le tableau IV. 1. On remarque que les valeurs du NMBE, du CVRMSE et coefficient de corrélation  $R^2$  sont tous conformes aux critères décrits par la norme ASHRAE 2002 et 2014 à savoir respectivement inférieurs à 10% et 30% ; et supérieur à 0,9 pour  $\mathbb{R}^2$ . Ainsi, les différents résultats des critères de validation du modèle pour la température de l'air, nous montrent que la modélisation du bâtiment répond aux différents critères de validité de l'ASHRAE.

| Critères de validation | <i>Résultats</i> |
|------------------------|------------------|
| NMBE $(\%)$            | 0.542            |
| $CVRMSE$ $%$           | 2.599            |
| $R^2$                  | 0.932            |

**Tableau IV. 1**: Résultats des critères de validation du modèle.

# <span id="page-41-2"></span>III. **RESULTATS DE LA SIMULATION**

Cette étude numérique validée est extrapolée avec une deuxième étude sur un bâtiment sans typha. La simulation concerne le bâtiment en typha et un bâtiment classique (sans typha). Cette étude consiste à voir en première lieu les déperditions des bâtiments, ensuite de voir le comportement de la température à l'intérieur de ces bâtiments, et enfin de voir les charges de climatisation. Pour mettre en valeur le typha, les mêmes dimensions ont été conservées de même que l'orientation.

# **III.1 Déperditions thermiques**

<span id="page-42-0"></span>Avant la création sur « Visual TTH 2014 » des bâtiments, les informations nécessaires à l'évaluation des déperditions thermiques ont été recueillies et résumées dans le tableau IV. 2.

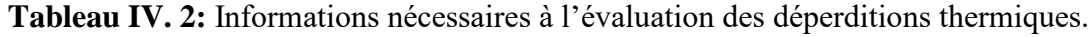

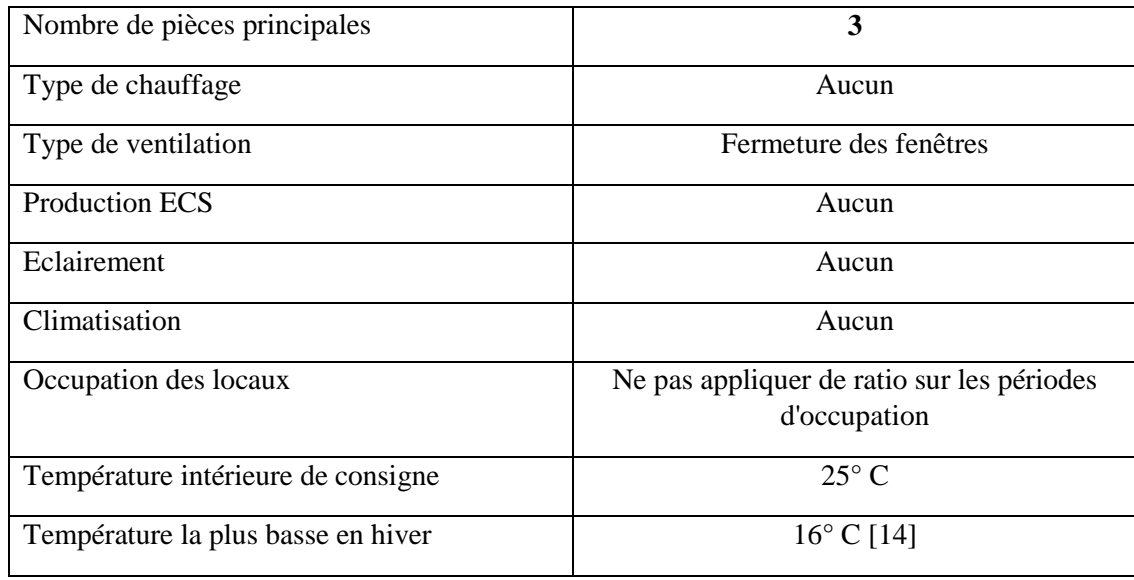

Cependant les résultats montrent qu'on a pour le bâtiment en typha 28 W et pour le bâtiment sans typha (bâtiment classique) 74 W. **Ces résultats nous renseignent que le bâtiment en typha est 62 % plus performant que le bâtiment classique**. Ces résultats sont dus à la conductivité des matériaux constituant les deux bâtiments. Ayant une conductivité plus faible que le parpaing, le typha a la capacité de réduire le transfert thermique ce qui explique des déperditions plus faibles.

# <span id="page-42-1"></span>**III.2 Simulation thermique dynamique**

# **III.2.1 Résultats**

<span id="page-42-2"></span>Après une vérification et une confirmation des données numérique et expérimentales du bâtiment, la simulation a permis de voir l'évolution de la température tout au long de l'année et sur des jours particuliers. Les données météorologiques fournies par la station de météorologie de Rufisque ont permis de réaliser la comparaison sur deux journées afin de mieux cerner ce phénomène : le jour le plus froid (21 janvier) et le jour le plus chaud (18 septembre) pour voir l'efficacité en utilisant du typha comme isolant.

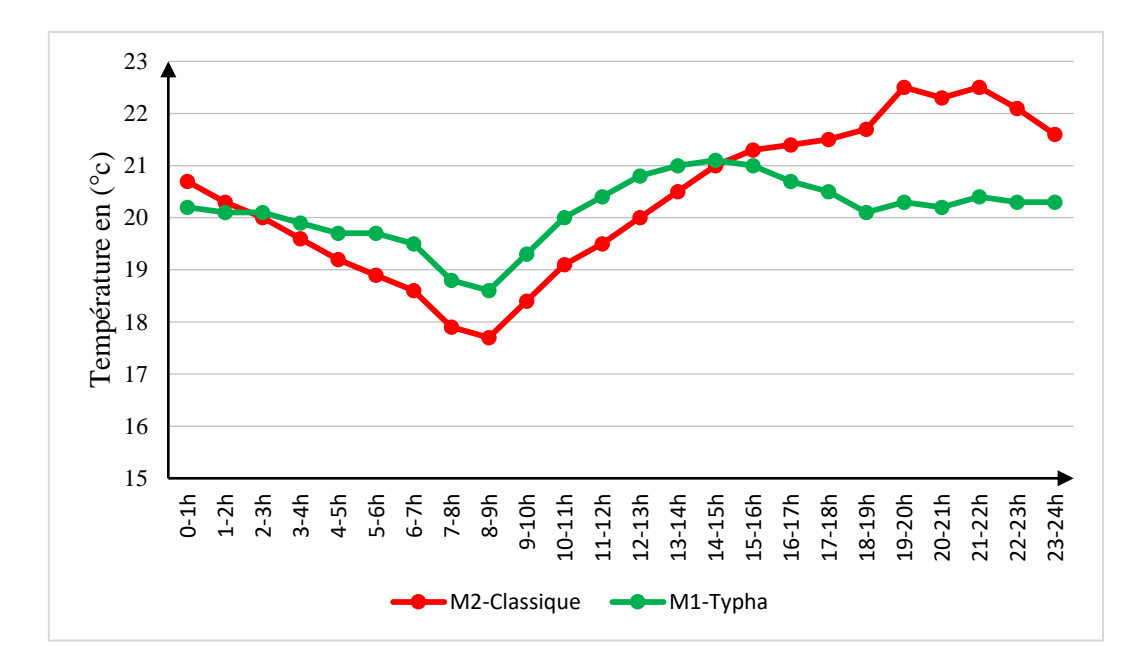

<span id="page-43-0"></span>**Figure IV. 5:** Comparaison des températures simulées de l'air intérieur du bureau des deux bâtiments du jour le plus froid : le 21 janvier 2021*.*

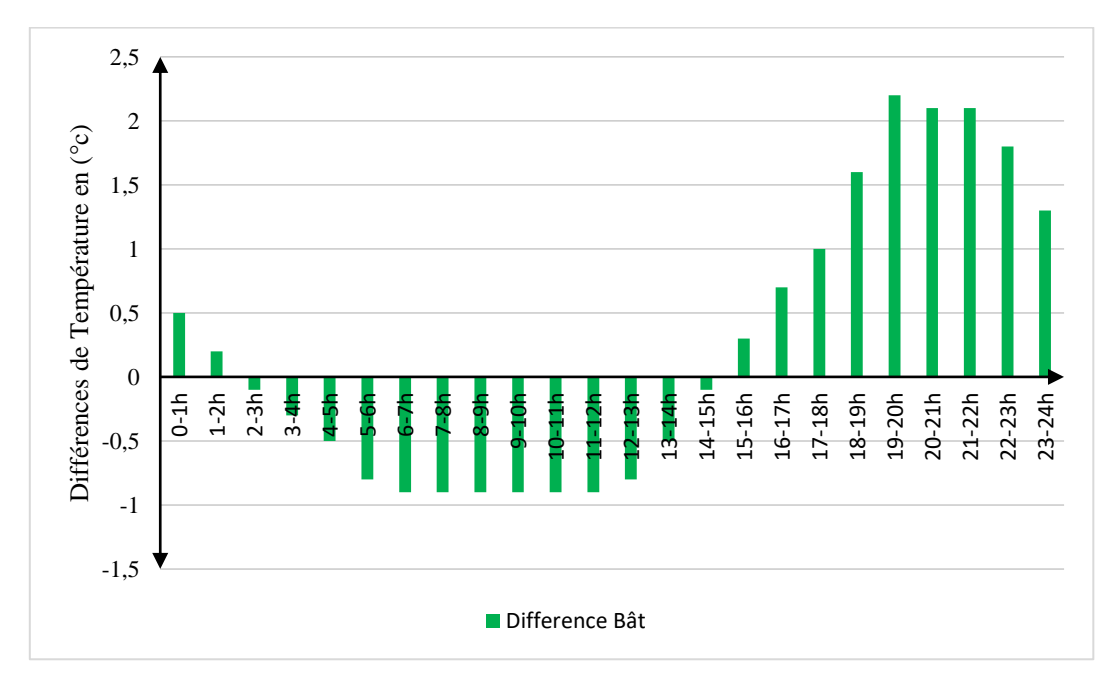

<span id="page-43-1"></span>**Figure IV. 6:** Différences des températures simulées de l'air intérieur du bureau des deux bâtiments du jour le plus froid : le 21 janvier 2021.

32

 $\sqrt{2}$ 

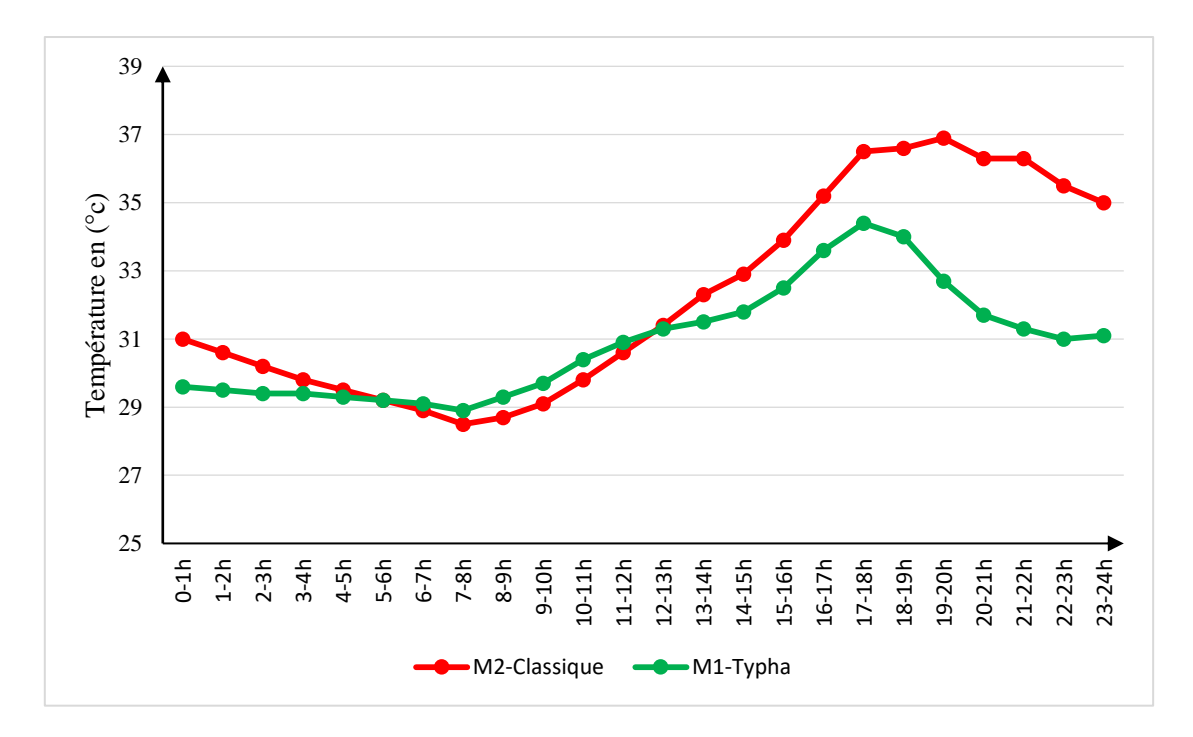

<span id="page-44-1"></span>**Figure IV. 7:** Comparaison des températures simulées de l'air intérieur du bureau des deux bâtiments du jour le plus chaud : le 18 septembre 2021.

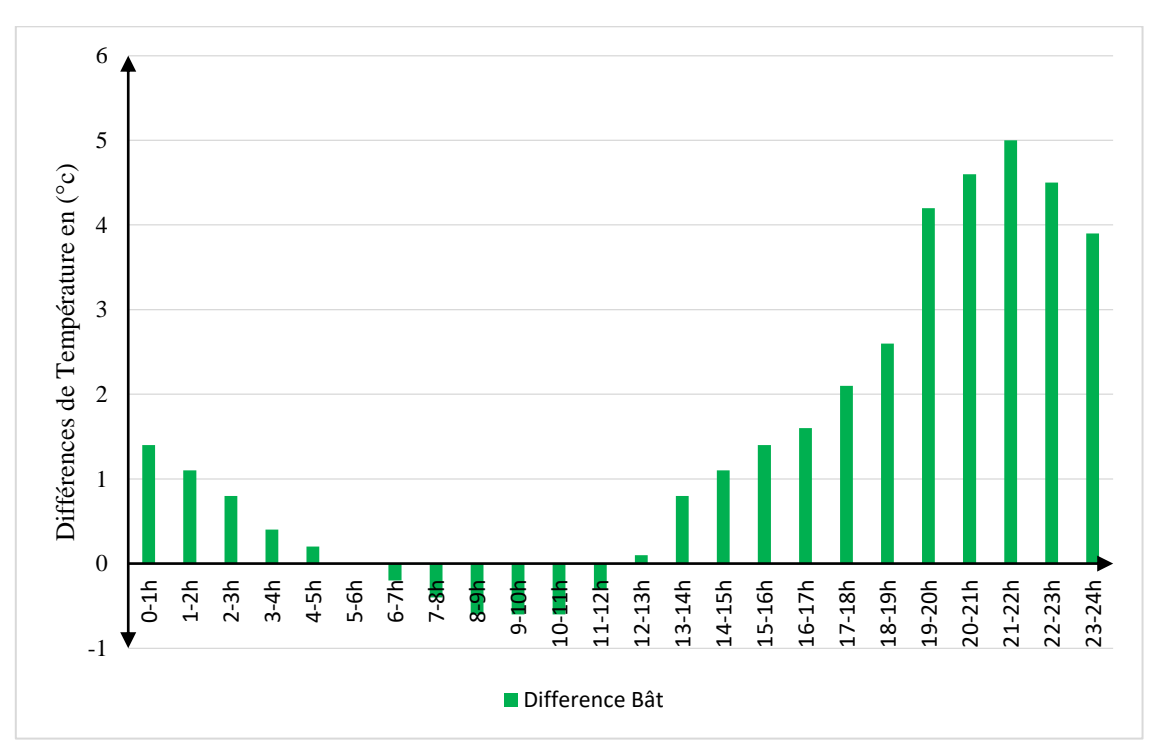

<span id="page-44-2"></span>**Figure IV. 8**: Différences des températures simulées de l'air intérieur du bureau des deux bâtiments du jour le plus chaud : le 18 septembre 2021.

# **III.2.2 Analyse et interprétation**

<span id="page-44-0"></span>La figure IV. 5 présente les variations des températures à l'intérieur des bâtiments le jour le plus froid qui correspond au 21 janvier. La courbe M1-typha représente la température du bâtiment en typha et celle M2-classique représente la température du bâtiment en parpaing.

Mémoire de Master II présenté par Issa SY – Laboratoire de Chimie et de Physique des Matériaux (LCPM)-UASZ

À cette date, nous notons que la température du bâtiment en parpaing (bâtiment classique) est plus basse entre 2H jusqu'à 16H de l'après-midi. À cette période, on constate qu'avec la fraicheur de l'extérieur, le bâtiment en parpaing est capable de passer à des températures plus basses tandis que le bâtiment en typha laisse passer moins de flux pour garder une température confortable. Cette situation ne change pas jusqu'au environ de 16H comme le confirme la figure IV.6 d'où on observe une élévation de température à l'extérieur un peu élevée. Ce changement continue jusqu'à 1H du matin car le bâtiment en parpaing contient des constituants comme le ciment qui sont capable de garder la chaleur accumulée la journée et la restituer la nuit.

La figure IV.7 présente les variations des températures à l'intérieur des bâtiments du jour le plus chaud qui se trouve être le 18 septembre. À cette date, la température du bâtiment en parpaing évolue rapidement pour pendre des valeurs considérables dès 12H. Elle atteint son maximum de 37 °C à 19H tandis que la température à l'intérieur du bâtiment en typha évolue de manière à garder sa variation dans la zone de confort des températures. Cette différence de températures est plus visible la soirée avec la figure IV. 8. Ceci est dû aux constituants du parpaing particulièrement le ciment qui est capable d'emmagasiner de la chaleur lors de la journée et de la restituer la nuit tombée. La restitution de la chaleur continue tout au long de la nuit. C'est la raison pour laquelle, on assiste toujours à des températures élevées même la nuit à l'intérieur du bâtiment.

Du point de vue chimique, le ciment est composé de 80 % de calcaire et 20 % d'argile et son processus de fabrication traverse plusieurs étapes dont une étape de cuisson de 1450 °C et refroidi brusquement pour donner le clinker. Ce qui explique sa capacité à garder la chaleur et de la restituer la nuit.

#### **III.3 Charges de climatisation**

<span id="page-45-0"></span>Les résultats enregistrés sur les déperditions ont permis de faire un dimensionnement sur la climatisation pour voir l'efficacité énergétique qui existe entre les deux bâtiments. Ce sera l'occasion de prévoir les frais de climatisation qui sera un facteur dissuasif pour les clients. Le dimensionnement a été fait sur les deux bâtiments : le bâtiment en typha et le bâtiment classique. Les bâtiments ont les mêmes dimensions. Seules les propriétés physiques changent. Les résultats ont abouti sur un plus grand intérêt de construire avec le matériau typha. Et il a permis de connaitre aussi la quantité de CO2 à éviter par an.

<span id="page-45-1"></span>Après avoir effectué les calculs de dimensionnement, les besoins en énergie totale (Btu/h) des deux bâtiments étaient de 15499,8 Btu/h pour le bâtiment en parpaing et 7308,3 Btu/h pour le bâtiment en typha. Pour éviter de sous-dimensionner la climatisation, deux unités Split LG de 9000 Btu/h ont été choisis pour le bâtiment classique et une unité Split LG de 9000 Btu/h pour le bâtiment en typha.

Les calculs montrent que l'énergie consommée quotidiennement est respectivement de 14,331 kWh/jour pour le bâtiment classique et 7,162 kWh/jour pour le bâtiment en typha. En tenant compte des tarifs de l'électricité selon les compteurs WOYOFAL, cela entraîne des coûts de consommation de 802 F CFA/jour pour le bâtiment en typha et de 1 605 F CFA/jour pour le bâtiment classique, soit des dépenses annuelles respectives de 176 470 F CFA/an et 353 109 F CFA/an.

Cependant, on peut observer que les économies annuelles sont de 1 577,136 kWh/an, soit 176 639 CFA/an. Enfin, selon le facteur d'émission de la SENELEC (0,773/MWh), l'équivalence en CO2 évitée dans l'air est de 1 219 kg/an.

#### **CONCLUSION**

Ce chapitre présente les différents résultats expérimentaux et des simulations thermiques dynamiques. Ces résultats sont traités et analysés. L'analyse de ces résultats nous a permis de conclure que le typha est non seulement un matériau isolant mais aussi son incorporation dans la construction est une alternative pour lutter contre son envahissement le long du fleuve Sénégal. En outre, le dimensionnement de la climatisation a des économies de 176 639 CFA/an sur les frais de climatisations pour le bâtiment en typha et 1 219 kg/an de CO<sub>2</sub> évités dans l'air selon le facteur d'émission de la SENELEC 0,773/MWh.

35

#### **CONCLUSION GENERALE**

<span id="page-47-0"></span>L'étude effectuée dans ce mémoire s'inscrit dans une thématique de développement durable à travers l'éco-construction et de la valorisation du typha. L'objectif général de ce travail est le calcul des bilans thermiques et énergétiques d'un bâtiment avec du typha d'une part et d'autre part sans typha. Pour y arriver, le logiciel commercial Visual TTH a été utilisé.

L'atteinte de cet objectif passe nécessairement par la simulation thermique dynamique d'un bâtiment construit avec du typha. Afin de simuler correctement le comportement thermique, différents essais ont été réalisés et les propriétés thermiques et hygrométriques du typha ont été déterminées. Suite à la détermination des différentes propriétés, nous avons modélisé le bâtiment grâce au logiciel Revit 2019. À la suite de la modélisation du bâtiment, le modèle a été validé grâce aux critères de validation de l'ASHRAE 2002 et l'ASHRAE 2014. La calibration a donné des résultats répondant aux critères de validation. Ainsi, il s'en est suivi la simulation du bâtiment selon un plan défini au préalable. Ce plan a consisté premièrement à la simulation du bâtiment construit avec du typha et sa validation avec les résultats expérimentaux. Et secondairement, à la simulation d'un bâtiment classique construit avec des briques en parpaing et recouverte d'enduit sur ses deux faces.

Les résultats des simulations ont permis de mettre en lumière l'impact de l'incorporation du typha comme matériaux de construction. Ces résultats montrent des températures généralement plus faibles pour le bâtiment sans typha (bâtiment classique) lorsque l'humidité relative de l'air extérieur est élevée. Cependant, lorsque l'humidité relative baisse, le bâtiment sans typha (bâtiment classique) présente des températures beaucoup plus élevées. Et dans tous les deux sens, on assiste à des températures qui ne sortent pas de la zone de confort pour le bâtiment en typha. D'ailleurs au cas où la climatisation serait une option, cela aboutirait à des économies de 176 639 CFA/an sur les frais de climatisations pour le bâtiment en typha et 1 219 kg/an de  $CO<sub>2</sub>$ à éviter dans l'air selon le facteur d'émission de la SENELEC 0,773/MWh.

Les perspectives résultant de ce travail se déclinent ainsi :

- $\checkmark$  La simulation du flux d'air et l'éclairage d'un bâtiment construit avec du typha;
- $\checkmark$  La simulation numérique du comportement acoustiques d'un bâtiment construite avec du typha avec le logiciel Comsol multiphysics.

Cependant, le modèle a permis de comprendre l'impact de l'utilisation du typha australis dans les nouvelles constructions. L'objectif est aussi de comprendre sa faiblesse pour l'utiliser intelligemment et tirer la meilleure performance possible. Par la suite il sera possible d'utiliser ce modèle pour pouvoir visualiser et quantifier le comportement thermique sur tout type de bâtiment avant la partie conception.

#### **BIBLIOGRAPHIE**

- <span id="page-49-0"></span>[1] Khalissa, M. H., *Comportement thermique des bâtiments*. Cours de master sciences pour l'architecture non publiée, Université Mohamed Khider Biskra, Algérie.
- [2] Diatta, M. T., Gaye, S., Thiam A., et Azilinon, D. (2018). Détermination des propriétés thermo-physique et mécanique du typha australis. 2-6.
- [3] https://www.scidev.net/afrique-sub-saharienne/news/construire-typha-reduireconsommation-energie/ « Construire avec le Typha pour consommer moins d'énergie », *Afrique Sub-Saharienne*. (consulté le 15 octobre 2021).
- [4] https://www.fisa.fr/produit/1 « Visual TTH : Logiciel Visual TTH pour les calculs thermiques, énergétiques et règlementaires ». (consulté le 29 octobre 2021).
- [5] https://fr.wikipedia.org/wiki/Conduction\_thermique « Conduction thermique Wikipédia ». (consulté le 31 mars 2022).
- [6] Abdessalam, T. et Souad, M. (2017). *Au sujet de l'efficacité énergétique -vers des bâtiments moins énergivores-*. Mémoire de master non publié, université abou bekr belkaid tlemcen, Algérie.
- [7] https://www.legarrec.com/entreprise/transfert-thermique-definition/ « Transfert thermique : définition et fonctionnement », *LE GARREC*, 15 novembre 2019. (consulté le 2 avril 2022).
- [8] Joffroy, T., Misse, A., Celaire, R., et Rakotomalala, L. (2017). *Architecture bioclimatique et efficacité énergétique des bâtiments au Sénégal*. Consulté le: 23 mai 2021. [En ligne]. Disponible sur: https://hal.archives-ouvertes.fr/hal-02025559
- [9] https://www.energie-environnement.ch/maison/renovation-et-chauffage/isolation/421 « Calculer la valeur U (et R) d'une couche isolante – energie-environnement.ch ». (consulté le 23 mai 2021).
- [10] http://www.radiateur-electrique.org/calcul-deperditions.php « Puissance d'un chauffage par le calcul des déperditions thermiques maximales ». (consulté le 23 mai 2021).
- [11] Maalouf, C., Tran Le, A. D., Chahwane, L., Lachi, M., Wurtz, E., et MAI, T. A (2011). A study of the use of thermal inertia in simple layer walls and its application to the use of a vegetal fiber material in buildings. *Int. J. Energy Environ. Econ.*, **19**, 10‑12.
- [12] Bellahcene, L., Cheknane, A., Bekkouche, Sma., et Sahel, D. (2017). The effect of the thermal inertia on the thermal transfer in building wall. *E3S Web Conf.*, **22**, 4-6, doi: 10.1051/e3sconf/20172200013.
- [13] https://earth.google.com/web/ « Google Earth ». (consulté le 16 octobre 2021).
- [14] https://planificateur.a-contresens.net/afrique/senegal/dakar/diamniadio/2595640.html « Météo et climat : Diamniadio (Sénégal) - Quand partir à Diamniadio ? », *Le planificateur de voyages*. (consulté le 16 octobre 2021).
- [15] NETZSCH, « Thermal Conductivity: A Key Parameter for Improved Energy Efficiency ».
- [16] Kaiser, D. G. Thermal Conductivity of Insulating Materials by Means of HFM Measurements, 3-4.
- [17] https://thermiconseil.fr/guides/les-exigences-de-moyens-rt-21012/ « Quelles sont les Exigences de moyens pour une construction RT 2012 ? », *Thermiconseil*. (consulté le 29 octobre 2021).
- [18] https://www.autodesk.fr/products/revit/overview « Logiciel Revit | Obtenir les tarifs et acheter la version officielle de Revit 2022 | Autodesk ». (consulté le 2 avril 2022).
- [19] https://energyplus.net/ « EnergyPlus ». (consulté le 2 avril 2022).
- [20] https://www.autodesk.com.tr/collections/architecture-engineering-construction/overview « Architecture, Engineering & Construction (AEC) Collection | Autodesk ». (consulté le 29 octobre 2021).
- [21] Ruiz, G.R. et Bandera, C.F. (2017). Validation of Calibrated Energy Models: Common Errors. *Energies*, **10,** 2-7.
- [22] Haberl, J. S., Culp, C., et Claridge, D. E. (2005). ASHRAE's Guideline 14-2002 for measurement of energy and demand savings: how to determine what was really saved by the retrofit. 2-3.

39

# <span id="page-51-0"></span>ANNEXES

40  $\sqrt{2}$ 

# **Annexe 1**

<span id="page-52-0"></span>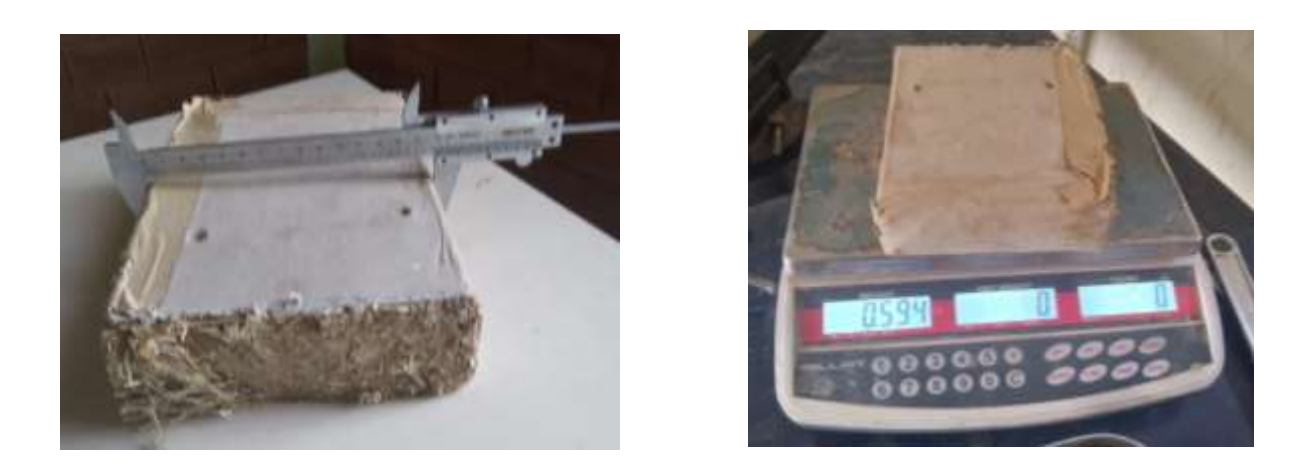

**Annexe 2** : Préparation de l'échantillon

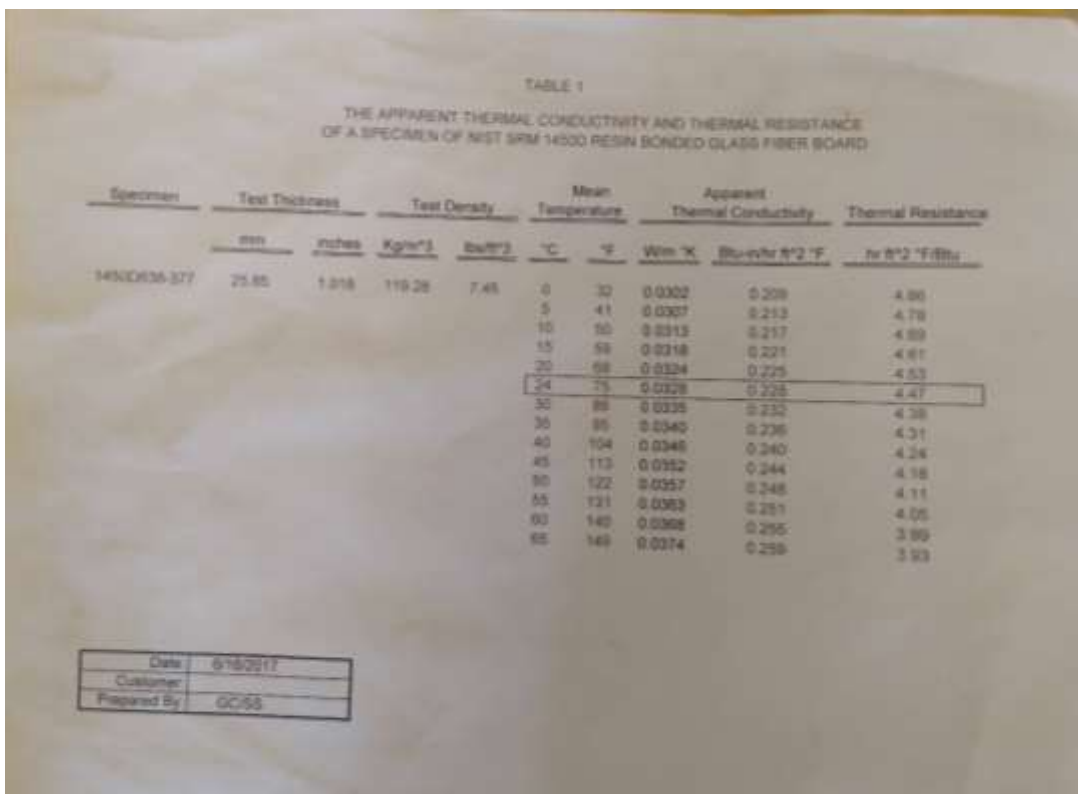

**Annexe 1 :** Fiche technique de la plaque chaude graduée : HFM

# **Annexe 2**

<span id="page-53-0"></span>

|           |              |                               |           |               |                   | Coefficient  |
|-----------|--------------|-------------------------------|-----------|---------------|-------------------|--------------|
|           |              |                               |           |               |                   | de           |
|           |              |                               |           |               |                   | transmission |
| Parois    | Compositions | Conductivité                  | Epaisseur | Résistance R  | Densité           | surfacique   |
|           |              | $\lambda$ en W.m <sup>-</sup> | e en m    | en $m^2$ .K/W | $\rho$ en         | déduit Ut en |
|           |              | $^{1}$ K <sup>-1</sup>        |           |               | kg/m <sup>3</sup> | $W/(m^2.K)$  |
|           | Bardage bois | 0,23                          | 0,02      | 0,086         | 650               |              |
| Mur       | Caisson en   | 0,03319                       | 0,22      |               |                   |              |
| extérieur | typha        |                               |           | 6,628         | 360               | 0,144        |
|           | Panneau de   |                               |           |               | 400a              |              |
|           | contreplaqué | 0,13                          | 0,01      | 0,077         | 600               |              |
|           |              |                               |           |               |                   |              |
| Toit      | zinc         | 116                           | 0,0005    | 4,31034E-06   |                   | 0,317        |
|           | Caisson en   |                               |           |               |                   |              |
|           | typha        | 0,03319                       | 0,1       | 3,012         | 360               |              |
| Dalle     | Béton armé   | 1,7                           | 0,3       | 0,176         | 2400              | 2,587        |

**Tableau A. 1 :** Propriétés des matériaux du bâtiment en typha.

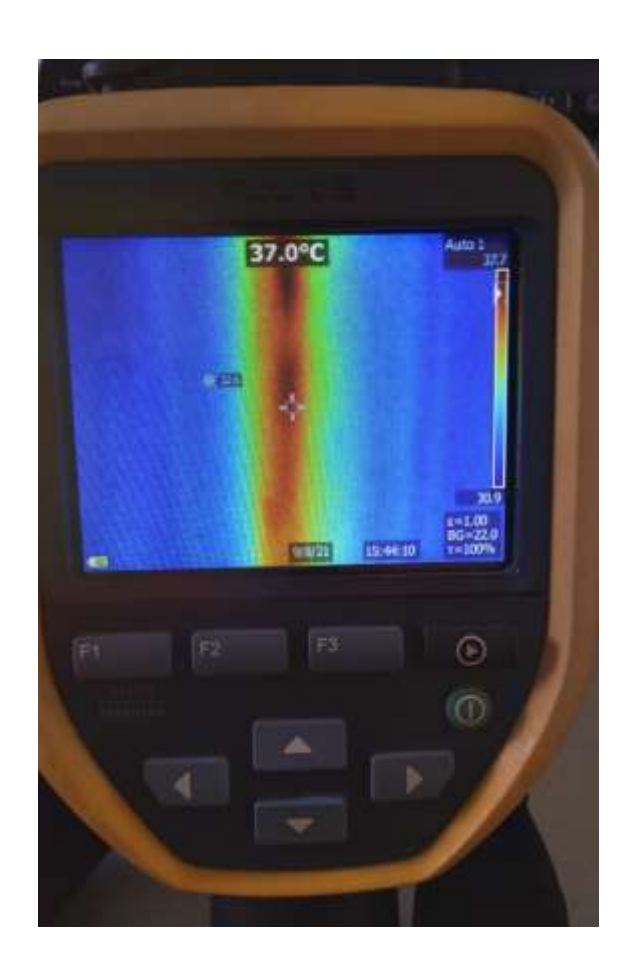

**Annexe 3** : Localisation des fuites du bâtiment avec la caméra thermique

# <span id="page-54-0"></span>**Annexe 3** seneled

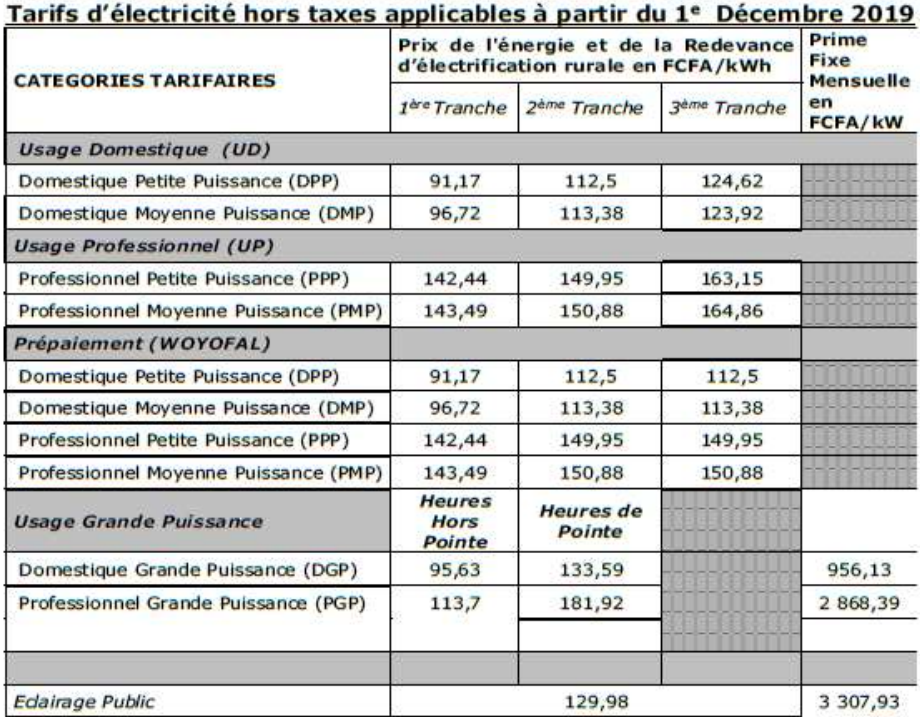

#### Fourniture d'électricité en Moyenne et Haute Tension

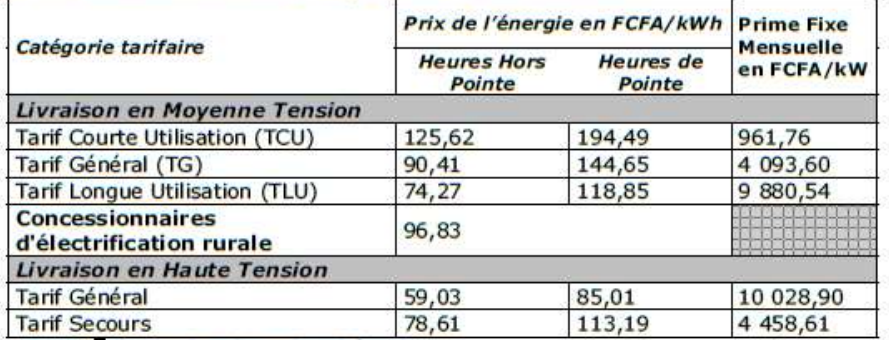

NOTA<br>
NOTA<br>
Heures hors Pointe : de 19h à 23 heures<br>
Heures hors Pointe : de 0h à 19 heures et de 23h à 24 heures<br>
Tarif Prime fixe : En FCFA/kW de Puissance Souscrite

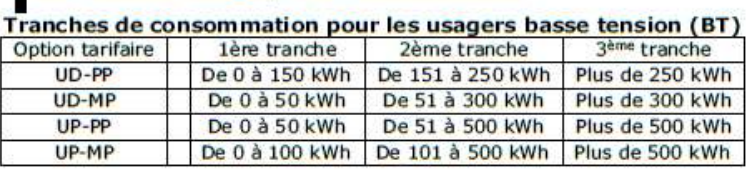

Société Anonyme au Capital de 175 236 340 000 Francs CFA<br>28, rue Vincens—BP 93 Dakar (Sénégal)—N°RC : SN-DK-84-B-30—NINEA : 00140012G3—Tél. : (221) 33 839 30 30 Fax :<br>(221) 33 823 12 67 - www.senelec.sn

#### **Annexe 4 :** Grille du tarif électrique de la SENELEC au Sénégal